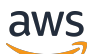

### Welcome

# **Amazon CloudWatch Synthetics**

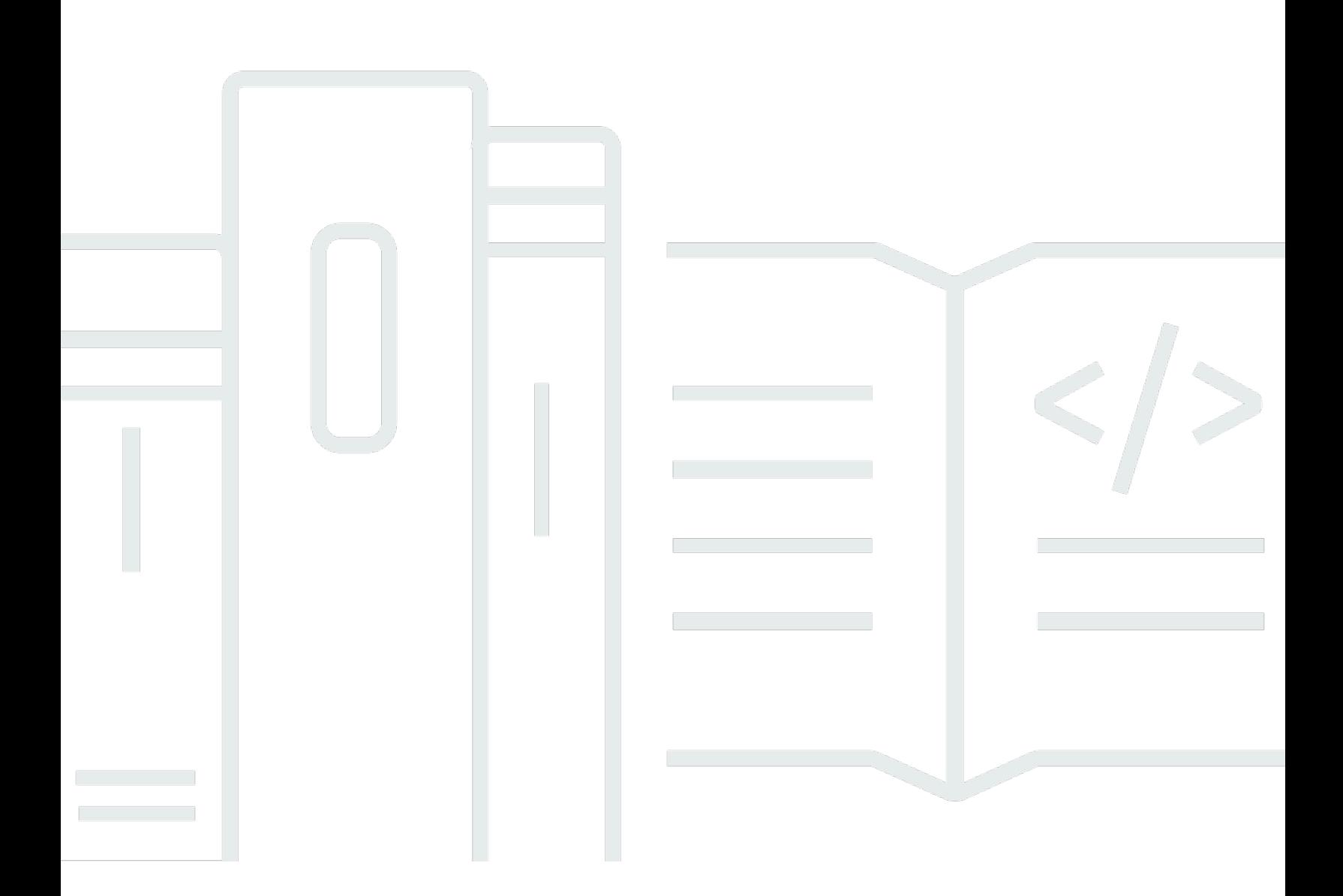

### **API Version 2017-10-11**

Copyright © 2024 Amazon Web Services, Inc. and/or its affiliates. All rights reserved.

## **Amazon CloudWatch Synthetics: Welcome**

Copyright © 2024 Amazon Web Services, Inc. and/or its affiliates. All rights reserved.

Amazon's trademarks and trade dress may not be used in connection with any product or service that is not Amazon's, in any manner that is likely to cause confusion among customers, or in any manner that disparages or discredits Amazon. All other trademarks not owned by Amazon are the property of their respective owners, who may or may not be affiliated with, connected to, or sponsored by Amazon.

## **Table of Contents**

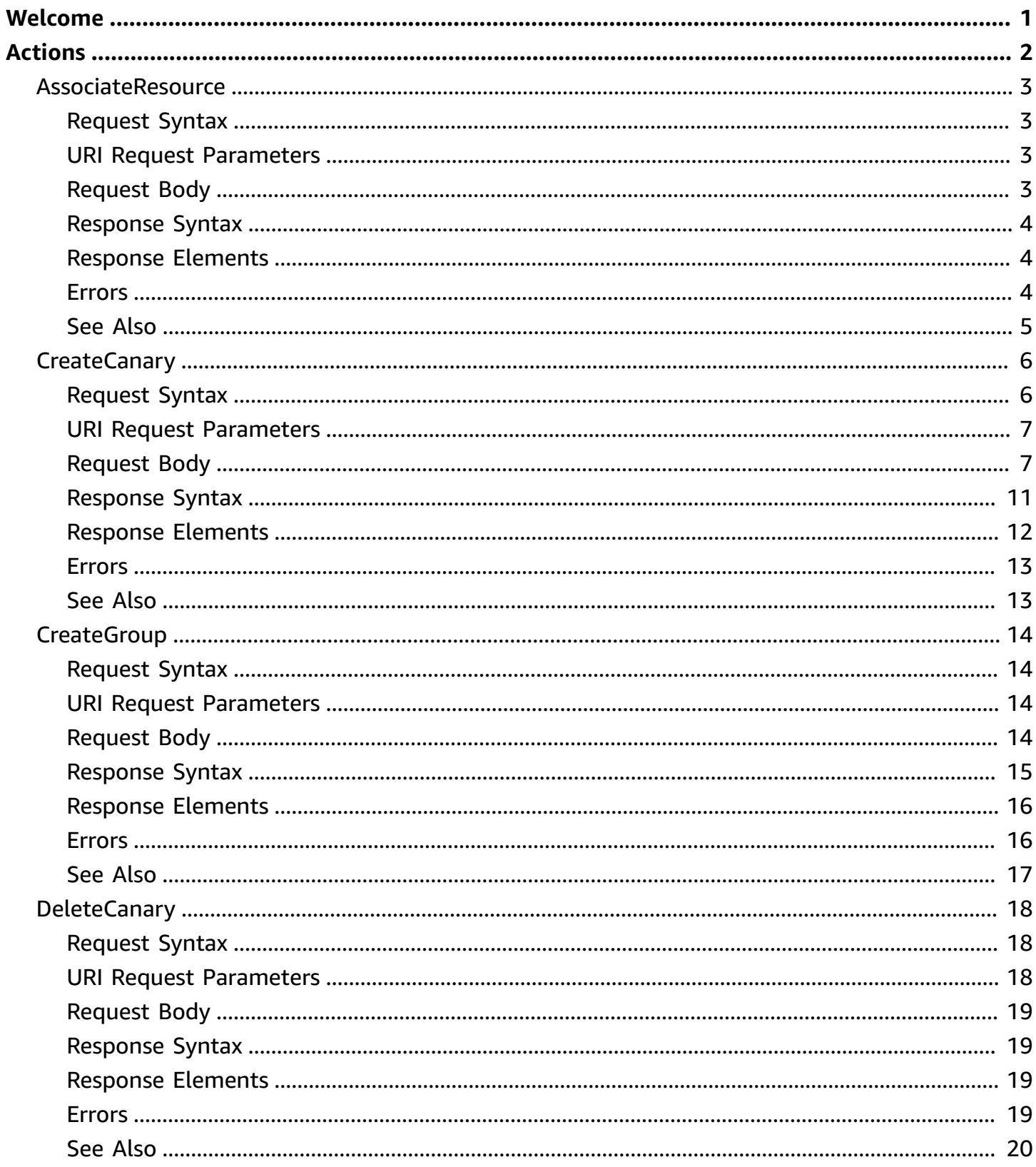

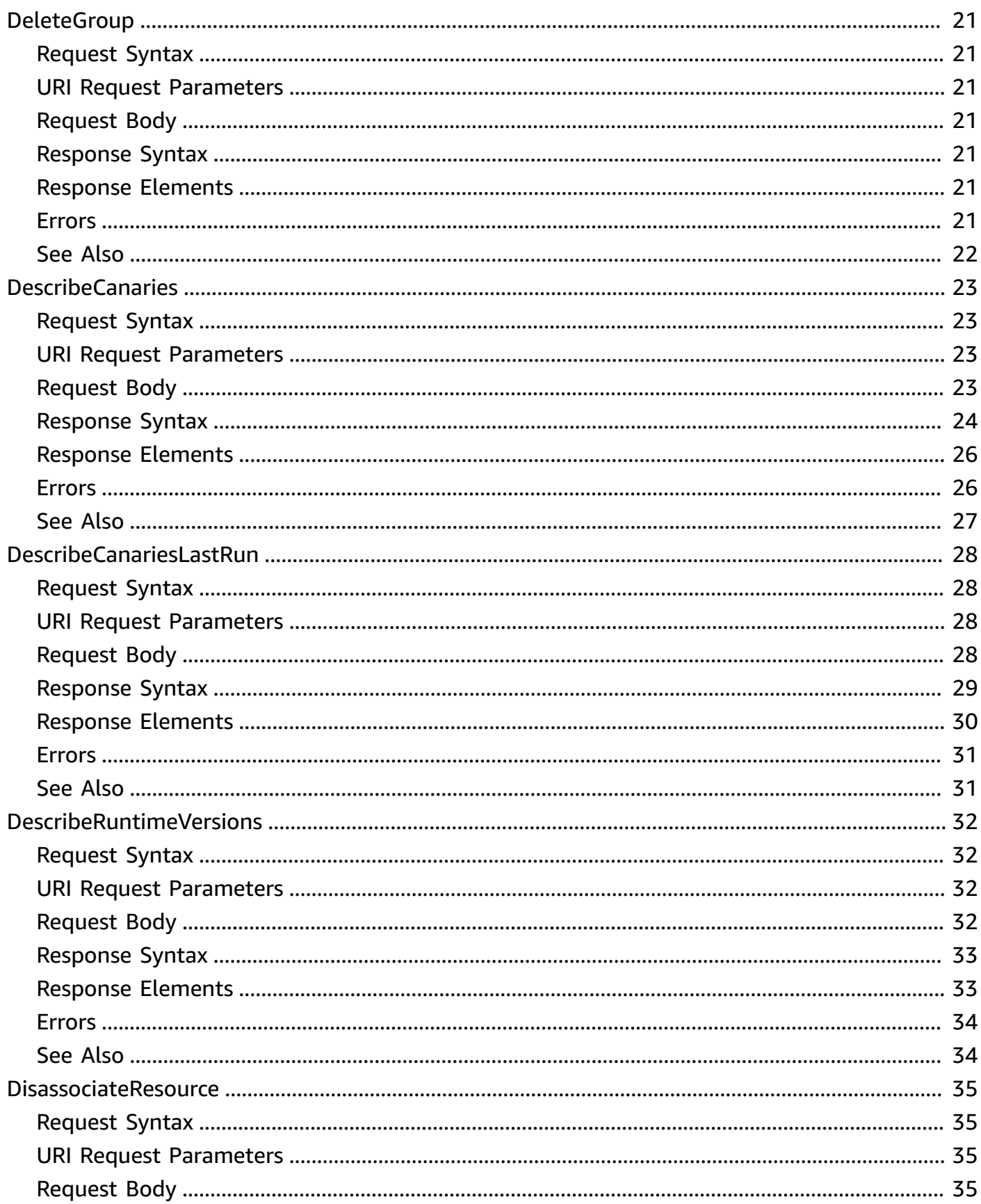

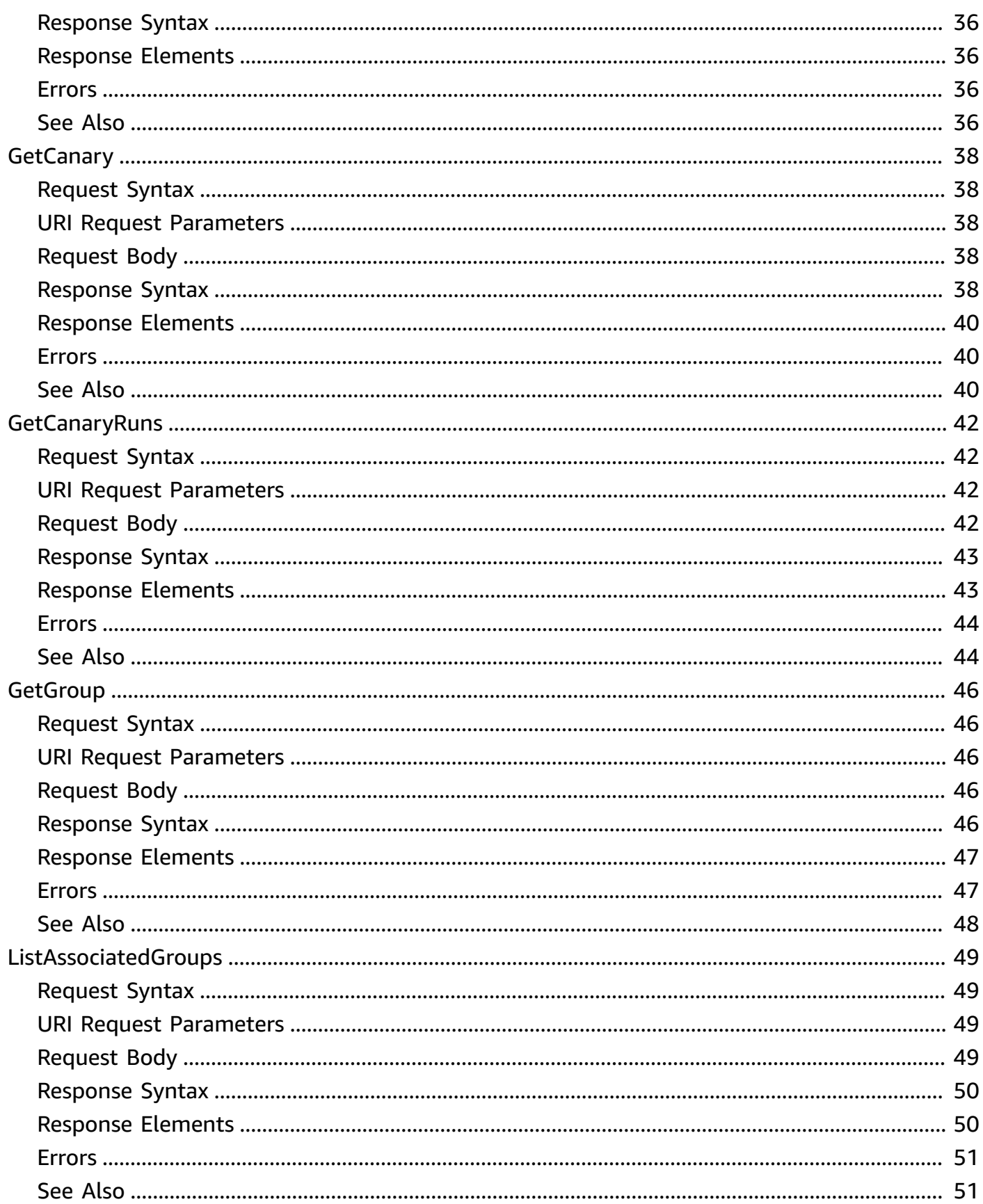

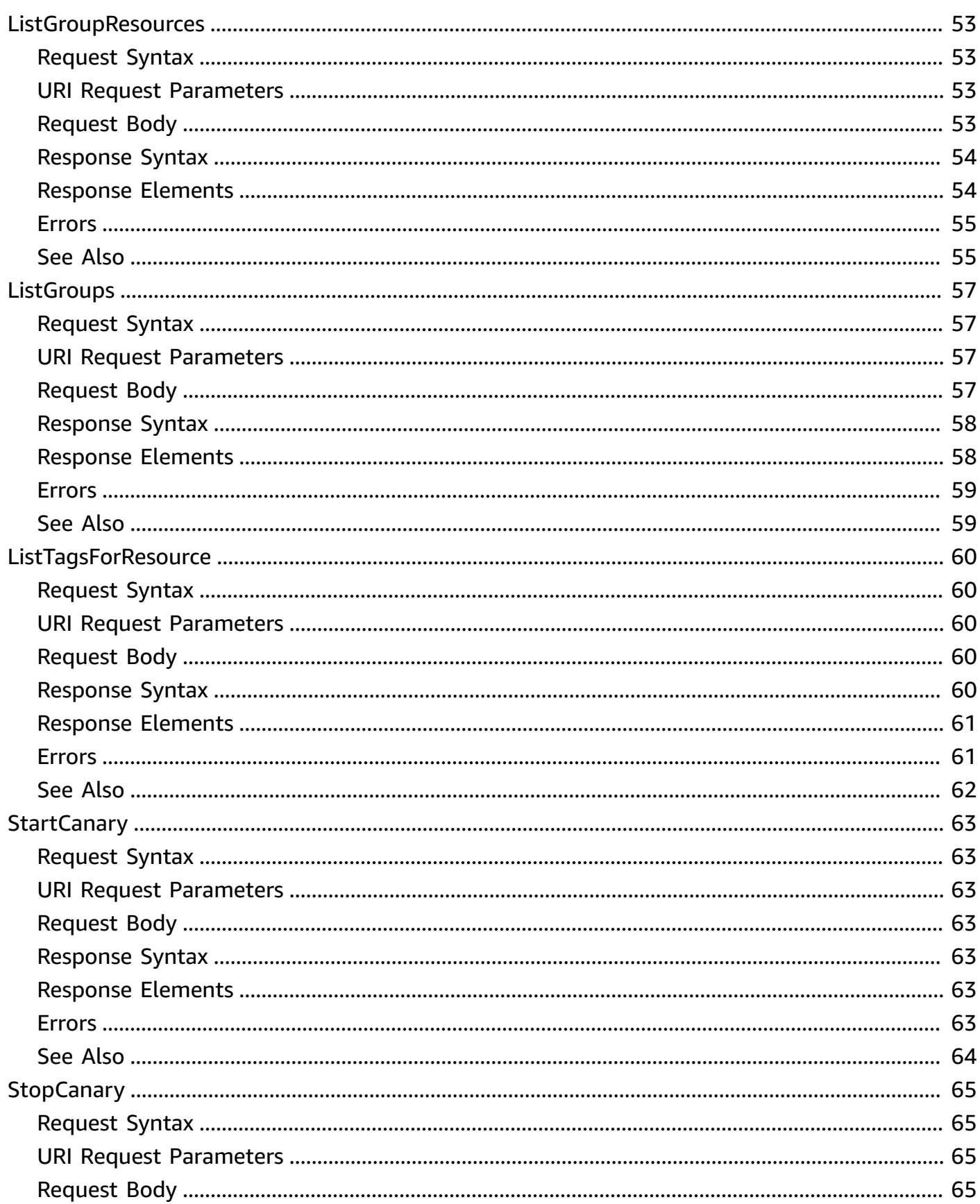

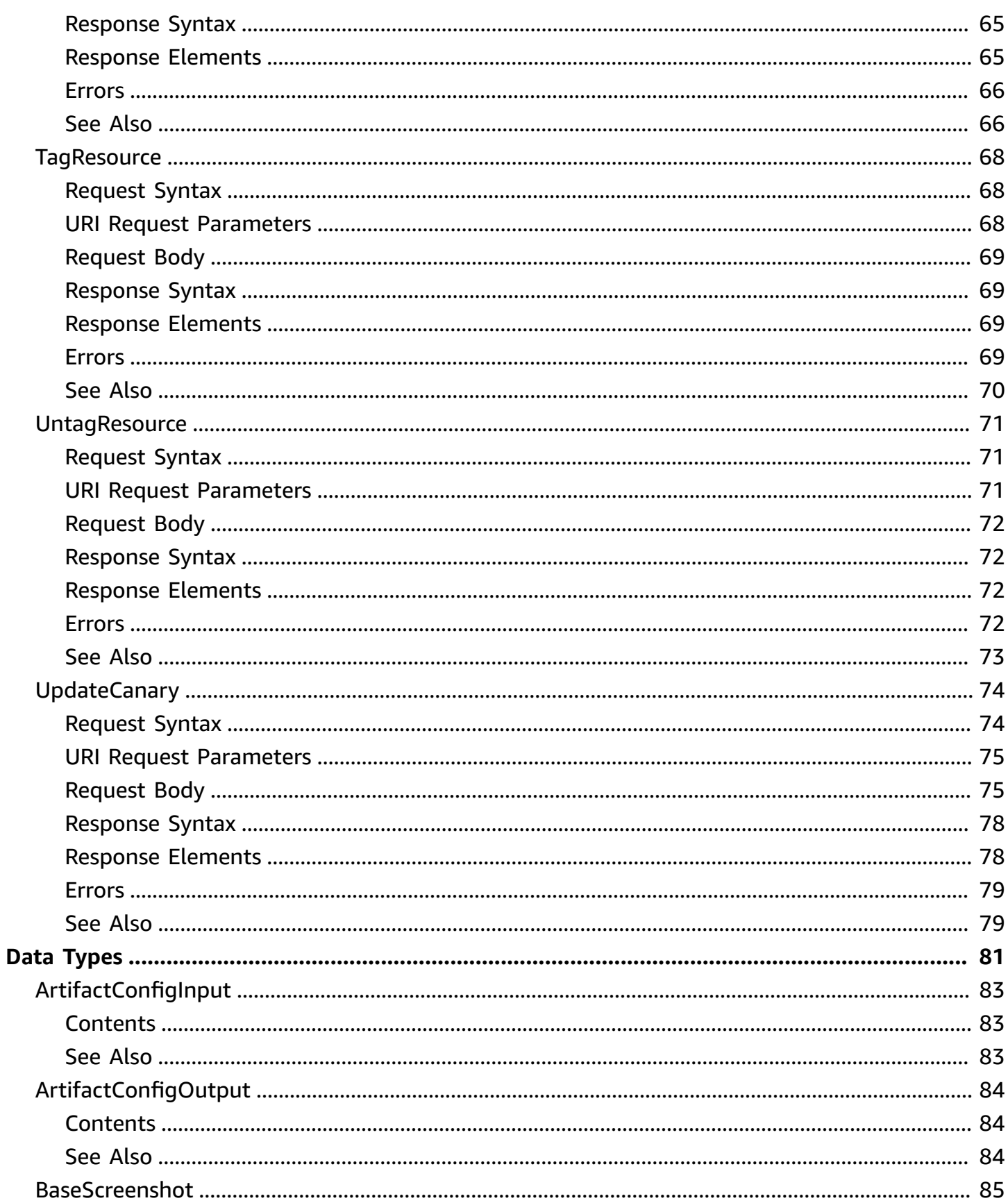

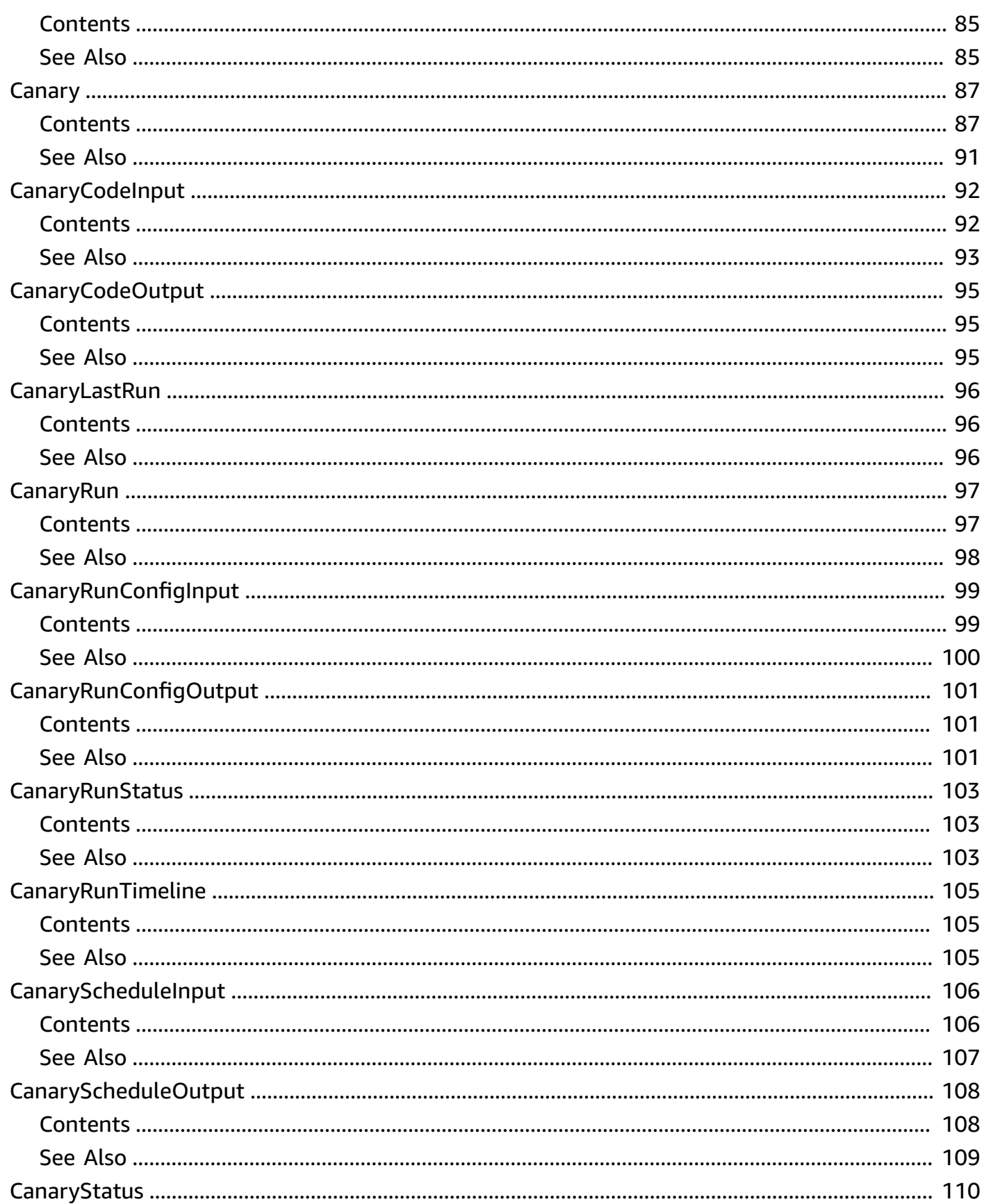

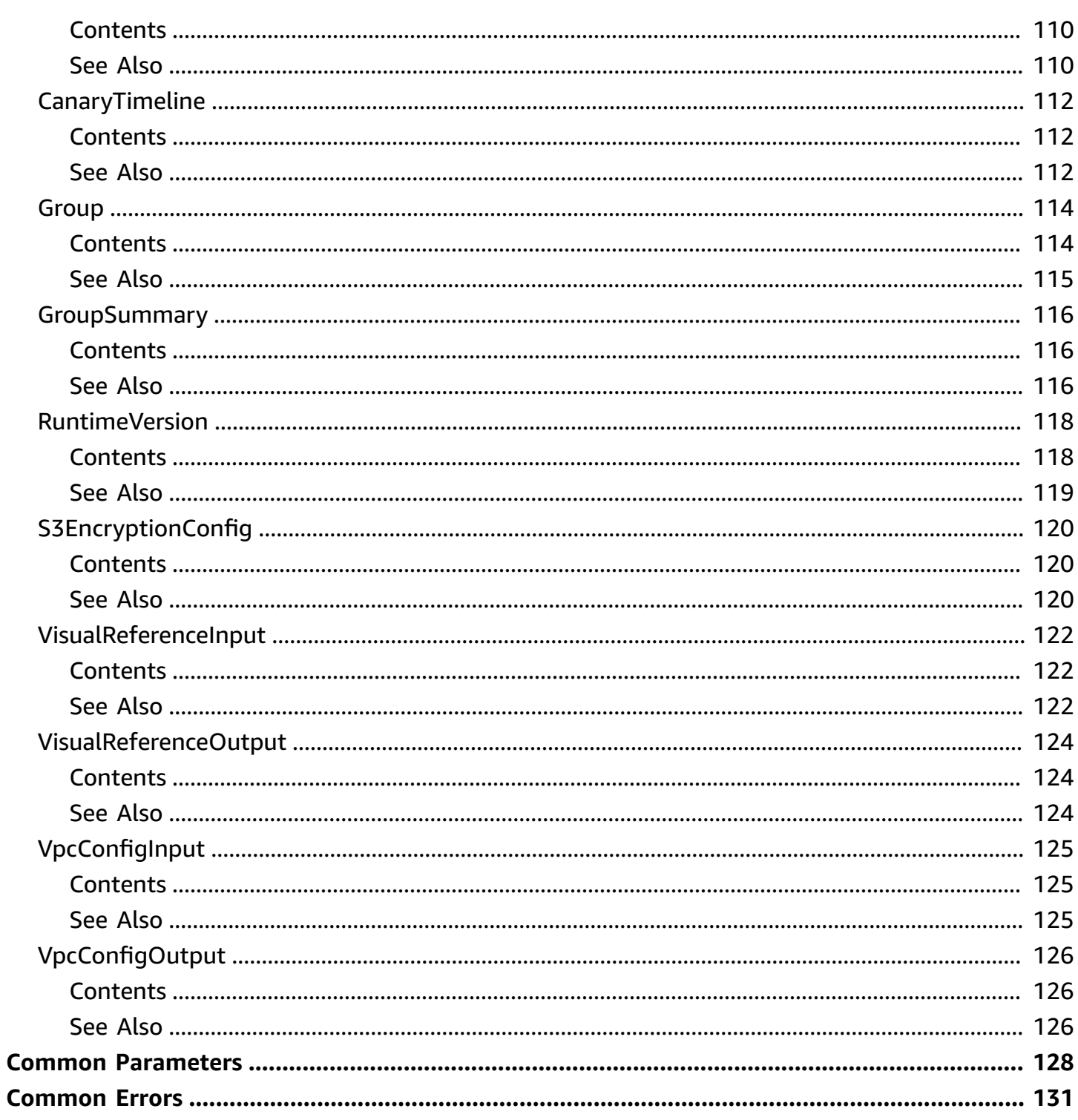

# <span id="page-9-0"></span>**Welcome**

You can use Amazon CloudWatch Synthetics to continually monitor your services. You can create and manage *canaries*, which are modular, lightweight scripts that monitor your endpoints and APIs from the outside-in. You can set up your canaries to run 24 hours a day, once per minute. The canaries help you check the availability and latency of your web services and troubleshoot anomalies by investigating load time data, screenshots of the UI, logs, and metrics. The canaries seamlessly integrate with CloudWatch ServiceLens to help you trace the causes of impacted nodes in your applications. For more information, see Using [ServiceLens](https://docs.aws.amazon.com/AmazonCloudWatch/latest/monitoring/ServiceLens.html) to Monitor the Health of Your [Applications](https://docs.aws.amazon.com/AmazonCloudWatch/latest/monitoring/ServiceLens.html) in the *Amazon CloudWatch User Guide*.

Before you create and manage canaries, be aware of the security considerations. For more information, see Security [Considerations](https://docs.aws.amazon.com/AmazonCloudWatch/latest/monitoring/servicelens_canaries_security.html) for Synthetics Canaries.

This document was last published on July 3, 2024.

# <span id="page-10-0"></span>**Actions**

The following actions are supported:

- [AssociateResource](#page-11-0)
- [CreateCanary](#page-14-0)
- [CreateGroup](#page-22-0)
- [DeleteCanary](#page-26-0)
- [DeleteGroup](#page-29-0)
- [DescribeCanaries](#page-31-0)
- [DescribeCanariesLastRun](#page-36-0)
- [DescribeRuntimeVersions](#page-40-0)
- [DisassociateResource](#page-43-0)
- [GetCanary](#page-46-0)
- [GetCanaryRuns](#page-50-0)
- [GetGroup](#page-54-0)
- [ListAssociatedGroups](#page-57-0)
- [ListGroupResources](#page-61-0)
- [ListGroups](#page-65-0)
- [ListTagsForResource](#page-68-0)
- [StartCanary](#page-71-0)
- [StopCanary](#page-73-0)
- [TagResource](#page-76-0)
- [UntagResource](#page-79-0)
- [UpdateCanary](#page-82-0)

## <span id="page-11-0"></span>**AssociateResource**

Associates a canary with a group. Using groups can help you with managing and automating your canaries, and you can also view aggregated run results and statistics for all canaries in a group.

You must run this operation in the Region where the canary exists.

## <span id="page-11-1"></span>**Request Syntax**

```
PATCH /group/groupIdentifier/associate HTTP/1.1
Content-type: application/json
{ 
    "ResourceArn": "string"
}
```
## <span id="page-11-2"></span>**URI Request Parameters**

The request uses the following URI parameters.

#### **[groupIdentifier](#page-11-1)**

```
Specifies the group. You can specify the group name, the ARN, or the group ID as the
GroupIdentifier.
```
Length Constraints: Minimum length of 1. Maximum length of 128.

Required: Yes

## <span id="page-11-3"></span>**Request Body**

The request accepts the following data in JSON format.

#### <span id="page-11-4"></span>**[ResourceArn](#page-11-1)**

The ARN of the canary that you want to associate with the specified group.

Type: String

Length Constraints: Minimum length of 1. Maximum length of 2048.

Pattern: arn:(aws[a-zA-Z-]\*)?:synthetics:[a-z]{2}((-gov)|(-iso(b?)))?-[a $z$ ]+-\d{1}:\d{12}:canary:[0-9a-z\_\-]{1,21}

Required: Yes

## <span id="page-12-0"></span>**Response Syntax**

HTTP/1.1 200

## <span id="page-12-1"></span>**Response Elements**

If the action is successful, the service sends back an HTTP 200 response with an empty HTTP body.

## <span id="page-12-2"></span>**Errors**

For information about the errors that are common to all actions, see [Common](#page-139-0) Errors.

#### **ConflictException**

A conflicting operation is already in progress.

HTTP Status Code: 409

#### **InternalServerException**

An unknown internal error occurred.

HTTP Status Code: 500

#### **ResourceNotFoundException**

One of the specified resources was not found.

HTTP Status Code: 404

#### **ServiceQuotaExceededException**

The request exceeded a service quota value.

HTTP Status Code: 402

#### **ValidationException**

A parameter could not be validated.

## <span id="page-13-0"></span>**See Also**

- AWS [Command](https://docs.aws.amazon.com/goto/aws-cli/synthetics-2017-10-11/AssociateResource) Line Interface
- [AWS](https://docs.aws.amazon.com/goto/DotNetSDKV3/synthetics-2017-10-11/AssociateResource) SDK for .NET
- [AWS](https://docs.aws.amazon.com/goto/SdkForCpp/synthetics-2017-10-11/AssociateResource) SDK for C++
- [AWS](https://docs.aws.amazon.com/goto/SdkForGoV2/synthetics-2017-10-11/AssociateResource) SDK for Go v2
- [AWS](https://docs.aws.amazon.com/goto/SdkForJavaV2/synthetics-2017-10-11/AssociateResource) SDK for Java V2
- AWS SDK for [JavaScript](https://docs.aws.amazon.com/goto/SdkForJavaScriptV3/synthetics-2017-10-11/AssociateResource) V3
- [AWS](https://docs.aws.amazon.com/goto/SdkForPHPV3/synthetics-2017-10-11/AssociateResource) SDK for PHP V3
- AWS SDK for [Python](https://docs.aws.amazon.com/goto/boto3/synthetics-2017-10-11/AssociateResource)
- AWS SDK for [Ruby](https://docs.aws.amazon.com/goto/SdkForRubyV3/synthetics-2017-10-11/AssociateResource) V3

## <span id="page-14-0"></span>**CreateCanary**

Creates a canary. Canaries are scripts that monitor your endpoints and APIs from the outsidein. Canaries help you check the availability and latency of your web services and troubleshoot anomalies by investigating load time data, screenshots of the UI, logs, and metrics. You can set up a canary to run continuously or just once.

Do not use CreateCanary to modify an existing canary. Use [UpdateCanary](https://docs.aws.amazon.com/AmazonSynthetics/latest/APIReference/API_UpdateCanary.html) instead.

To create canaries, you must have the CloudWatchSyntheticsFullAccess policy. If you are creating a new IAM role for the canary, you also need the iam:CreateRole, iam:CreatePolicy and iam:AttachRolePolicy permissions. For more information, see [Necessary](https://docs.aws.amazon.com/AmazonCloudWatch/latest/monitoring/CloudWatch_Synthetics_Canaries_Roles) Roles and [Permissions](https://docs.aws.amazon.com/AmazonCloudWatch/latest/monitoring/CloudWatch_Synthetics_Canaries_Roles).

Do not include secrets or proprietary information in your canary names. The canary name makes up part of the Amazon Resource Name (ARN) for the canary, and the ARN is included in outbound calls over the internet. For more information, see Security [Considerations](https://docs.aws.amazon.com/AmazonCloudWatch/latest/monitoring/servicelens_canaries_security.html) for Synthetics Canaries.

## <span id="page-14-1"></span>**Request Syntax**

```
POST /canary HTTP/1.1
Content-type: application/json
{ 
    "ArtifactConfig": { 
        "S3Encryption": { 
           "EncryptionMode": "string", 
           "KmsKeyArn": "string" 
       } 
    }, 
    "ArtifactS3Location": "string", 
    "Code": { 
       "Handler": "string", 
       "S3Bucket": "string", 
       "S3Key": "string", 
       "S3Version": "string", 
       "ZipFile": blob
    }, 
    "ExecutionRoleArn": "string", 
    "FailureRetentionPeriodInDays": number, 
    "Name": "string", 
    "RunConfig": {
```

```
 "ActiveTracing": boolean, 
        "EnvironmentVariables": { 
           "string" : "string" 
        }, 
        "MemoryInMB": number, 
        "TimeoutInSeconds": number
    }, 
    "RuntimeVersion": "string", 
    "Schedule": { 
        "DurationInSeconds": number, 
        "Expression": "string" 
    }, 
    "SuccessRetentionPeriodInDays": number, 
    "Tags": { 
       "string" : "string" 
    }, 
    "VpcConfig": { 
        "SecurityGroupIds": [ "string" ], 
        "SubnetIds": [ "string" ] 
    }
}
```
## <span id="page-15-0"></span>**URI Request Parameters**

The request does not use any URI parameters.

## <span id="page-15-1"></span>**Request Body**

The request accepts the following data in JSON format.

#### <span id="page-15-2"></span>**[ArtifactConfig](#page-14-1)**

A structure that contains the configuration for canary artifacts, including the encryption-at-rest settings for artifacts that the canary uploads to Amazon S3.

Type: [ArtifactConfigInput](#page-91-0) object

Required: No

#### <span id="page-15-3"></span>**[ArtifactS3Location](#page-14-1)**

The location in Amazon S3 where Synthetics stores artifacts from the test runs of this canary. Artifacts include the log file, screenshots, and HAR files. The name of the S3 bucket can't include a period (.).

Type: String

Length Constraints: Minimum length of 1. Maximum length of 1024.

Required: Yes

#### <span id="page-16-0"></span>**[Code](#page-14-1)**

A structure that includes the entry point from which the canary should start running your script. If the script is stored in an S3 bucket, the bucket name, key, and version are also included.

Type: [CanaryCodeInput](#page-100-0) object

Required: Yes

#### <span id="page-16-1"></span>**[ExecutionRoleArn](#page-14-1)**

The ARN of the IAM role to be used to run the canary. This role must already exist, and must include lambda.amazonaws.com as a principal in the trust policy. The role must also have the following permissions:

- s3:PutObject
- s3:GetBucketLocation
- s3:ListAllMyBuckets
- cloudwatch:PutMetricData
- logs:CreateLogGroup
- logs:CreateLogStream
- logs:PutLogEvents

Type: String

Length Constraints: Minimum length of 1. Maximum length of 2048.

Pattern: arn:(aws[a-zA-Z-]\*)?:iam::\d{12}:role/?[a-zA-Z\_0-9+=,.@\-\_/]+

Required: Yes

#### <span id="page-16-2"></span>**[FailureRetentionPeriodInDays](#page-14-1)**

The number of days to retain data about failed runs of this canary. If you omit this field, the default of 31 days is used. The valid range is 1 to 455 days.

Type: Integer

Valid Range: Minimum value of 1. Maximum value of 1024.

Required: No

#### <span id="page-17-0"></span>**[Name](#page-14-1)**

The name for this canary. Be sure to give it a descriptive name that distinguishes it from other canaries in your account.

Do not include secrets or proprietary information in your canary names. The canary name makes up part of the canary ARN, and the ARN is included in outbound calls over the internet. For more information, see Security [Considerations](https://docs.aws.amazon.com/AmazonCloudWatch/latest/monitoring/servicelens_canaries_security.html) for Synthetics Canaries.

Type: String

Length Constraints: Minimum length of 1. Maximum length of 21.

Pattern: ^[0-9a-z \-]+\$

Required: Yes

#### <span id="page-17-1"></span>**[RunConfig](#page-14-1)**

A structure that contains the configuration for individual canary runs, such as timeout value and environment variables.

#### **Important**

The environment variables keys and values are not encrypted. Do not store sensitive information in this field.

Type: [CanaryRunConfigInput](#page-107-0) object

Required: No

#### <span id="page-17-2"></span>**[RuntimeVersion](#page-14-1)**

Specifies the runtime version to use for the canary. For a list of valid runtime versions and more information about runtime versions, see Canary [Runtime](https://docs.aws.amazon.com/AmazonCloudWatch/latest/monitoring/CloudWatch_Synthetics_Canaries_Library.html) Versions.

Type: String

Length Constraints: Minimum length of 1. Maximum length of 1024.

Required: Yes

#### <span id="page-18-0"></span>**[Schedule](#page-14-1)**

A structure that contains information about how often the canary is to run and when these test runs are to stop.

Type: [CanaryScheduleInput](#page-114-0) object

Required: Yes

#### <span id="page-18-1"></span>**[SuccessRetentionPeriodInDays](#page-14-1)**

The number of days to retain data about successful runs of this canary. If you omit this field, the default of 31 days is used. The valid range is 1 to 455 days.

Type: Integer

Valid Range: Minimum value of 1. Maximum value of 1024.

Required: No

#### <span id="page-18-2"></span>**[Tags](#page-14-1)**

A list of key-value pairs to associate with the canary. You can associate as many as 50 tags with a canary.

Tags can help you organize and categorize your resources. You can also use them to scope user permissions, by granting a user permission to access or change only the resources that have certain tag values.

Type: String to string map

Map Entries: Maximum number of 50 items.

Key Length Constraints: Minimum length of 1. Maximum length of 128.

Key Pattern:  $\wedge$  (?! aws: ) [a-zA-Z+-=. : /]+\$

Value Length Constraints: Maximum length of 256.

#### Required: No

#### <span id="page-19-1"></span>**[VpcConfig](#page-14-1)**

If this canary is to test an endpoint in a VPC, this structure contains information about the subnet and security groups of the VPC endpoint. For more information, see [Running](https://docs.aws.amazon.com/AmazonCloudWatch/latest/monitoring/CloudWatch_Synthetics_Canaries_VPC.html) a Canary [in a VPC.](https://docs.aws.amazon.com/AmazonCloudWatch/latest/monitoring/CloudWatch_Synthetics_Canaries_VPC.html)

Type: [VpcConfigInput](#page-133-0) object

Required: No

## <span id="page-19-0"></span>**Response Syntax**

```
HTTP/1.1 200
Content-type: application/json
{ 
    "Canary": { 
       "ArtifactConfig": { 
           "S3Encryption": { 
              "EncryptionMode": "string", 
              "KmsKeyArn": "string" 
           } 
       }, 
       "ArtifactS3Location": "string", 
       "Code": { 
           "Handler": "string", 
           "SourceLocationArn": "string" 
       }, 
       "EngineArn": "string", 
       "ExecutionRoleArn": "string", 
       "FailureRetentionPeriodInDays": number, 
       "Id": "string", 
       "Name": "string", 
       "RunConfig": { 
           "ActiveTracing": boolean, 
           "MemoryInMB": number, 
           "TimeoutInSeconds": number
       }, 
       "RuntimeVersion": "string", 
        "Schedule": { 
           "DurationInSeconds": number,
```

```
 "Expression": "string" 
       }, 
       "Status": { 
           "State": "string", 
           "StateReason": "string", 
           "StateReasonCode": "string" 
       }, 
       "SuccessRetentionPeriodInDays": number, 
       "Tags": { 
           "string" : "string" 
       }, 
       "Timeline": { 
           "Created": number, 
           "LastModified": number, 
           "LastStarted": number, 
           "LastStopped": number
       }, 
       "VisualReference": { 
           "BaseCanaryRunId": "string", 
           "BaseScreenshots": [ 
\{\hspace{.1cm} \} "IgnoreCoordinates": [ "string" ], 
                  "ScreenshotName": "string" 
              } 
           ] 
       }, 
       "VpcConfig": { 
           "SecurityGroupIds": [ "string" ], 
           "SubnetIds": [ "string" ], 
           "VpcId": "string" 
       } 
    }
```
## <span id="page-20-0"></span>**Response Elements**

If the action is successful, the service sends back an HTTP 200 response.

The following data is returned in JSON format by the service.

### <span id="page-20-1"></span>**[Canary](#page-19-0)**

}

The full details about the canary you have created.

Type: [Canary](#page-95-0) object

## <span id="page-21-0"></span>**Errors**

For information about the errors that are common to all actions, see [Common](#page-139-0) Errors.

#### **InternalServerException**

An unknown internal error occurred.

HTTP Status Code: 500

#### **RequestEntityTooLargeException**

One of the input resources is larger than is allowed.

HTTP Status Code: 413

#### **ValidationException**

A parameter could not be validated.

HTTP Status Code: 400

## <span id="page-21-1"></span>**See Also**

- AWS [Command](https://docs.aws.amazon.com/goto/aws-cli/synthetics-2017-10-11/CreateCanary) Line Interface
- [AWS](https://docs.aws.amazon.com/goto/DotNetSDKV3/synthetics-2017-10-11/CreateCanary) SDK for .NET
- [AWS](https://docs.aws.amazon.com/goto/SdkForCpp/synthetics-2017-10-11/CreateCanary) SDK for C++
- [AWS](https://docs.aws.amazon.com/goto/SdkForGoV2/synthetics-2017-10-11/CreateCanary) SDK for Go v2
- [AWS](https://docs.aws.amazon.com/goto/SdkForJavaV2/synthetics-2017-10-11/CreateCanary) SDK for Java V2
- AWS SDK for [JavaScript](https://docs.aws.amazon.com/goto/SdkForJavaScriptV3/synthetics-2017-10-11/CreateCanary) V3
- [AWS](https://docs.aws.amazon.com/goto/SdkForPHPV3/synthetics-2017-10-11/CreateCanary) SDK for PHP V3
- AWS SDK for [Python](https://docs.aws.amazon.com/goto/boto3/synthetics-2017-10-11/CreateCanary)
- AWS SDK for [Ruby](https://docs.aws.amazon.com/goto/SdkForRubyV3/synthetics-2017-10-11/CreateCanary) V3

## <span id="page-22-0"></span>**CreateGroup**

Creates a group which you can use to associate canaries with each other, including cross-Region canaries. Using groups can help you with managing and automating your canaries, and you can also view aggregated run results and statistics for all canaries in a group.

Groups are global resources. When you create a group, it is replicated across AWS Regions, and you can view it and add canaries to it from any Region. Although the group ARN format reflects the Region name where it was created, a group is not constrained to any Region. This means that you can put canaries from multiple Regions into the same group, and then use that group to view and manage all of those canaries in a single view.

Groups are supported in all Regions except the Regions that are disabled by default. For more information about these Regions, see [Enabling](https://docs.aws.amazon.com/general/latest/gr/rande-manage.html#rande-manage-enable) a Region.

Each group can contain as many as 10 canaries. You can have as many as 20 groups in your account. Any single canary can be a member of up to 10 groups.

## <span id="page-22-1"></span>**Request Syntax**

```
POST /group HTTP/1.1
Content-type: application/json
{ 
    "Name": "string", 
    "Tags": { 
       "string" : "string" 
    }
}
```
## <span id="page-22-2"></span>**URI Request Parameters**

The request does not use any URI parameters.

## <span id="page-22-3"></span>**Request Body**

The request accepts the following data in JSON format.

### <span id="page-22-4"></span>**[Name](#page-22-1)**

The name for the group. It can include any Unicode characters.

The names for all groups in your account, across all Regions, must be unique.

Type: String

Length Constraints: Minimum length of 1. Maximum length of 64.

Required: Yes

#### <span id="page-23-1"></span>**[Tags](#page-22-1)**

A list of key-value pairs to associate with the group. You can associate as many as 50 tags with a group.

Tags can help you organize and categorize your resources. You can also use them to scope user permissions, by granting a user permission to access or change only the resources that have certain tag values.

Type: String to string map

Map Entries: Maximum number of 50 items.

Key Length Constraints: Minimum length of 1. Maximum length of 128.

Key Pattern:  $\wedge$  (?! aws: ) [a-zA-Z+-=. : /]+\$

Value Length Constraints: Maximum length of 256.

Required: No

## <span id="page-23-0"></span>**Response Syntax**

```
HTTP/1.1 200
Content-type: application/json
{ 
    "Group": { 
       "Arn": "string", 
       "CreatedTime": number, 
       "Id": "string", 
        "LastModifiedTime": number, 
       "Name": "string", 
        "Tags": { 
           "string" : "string"
```
}

 } }

## <span id="page-24-0"></span>**Response Elements**

If the action is successful, the service sends back an HTTP 200 response.

The following data is returned in JSON format by the service.

#### <span id="page-24-2"></span>**[Group](#page-23-0)**

A structure that contains information about the group that was just created.

Type: [Group](#page-122-0) object

### <span id="page-24-1"></span>**Errors**

For information about the errors that are common to all actions, see [Common](#page-139-0) Errors.

#### **ConflictException**

A conflicting operation is already in progress.

HTTP Status Code: 409

#### **InternalServerException**

An unknown internal error occurred.

HTTP Status Code: 500

#### **ServiceQuotaExceededException**

The request exceeded a service quota value.

HTTP Status Code: 402

#### **ValidationException**

A parameter could not be validated.

HTTP Status Code: 400

## <span id="page-25-0"></span>**See Also**

- AWS [Command](https://docs.aws.amazon.com/goto/aws-cli/synthetics-2017-10-11/CreateGroup) Line Interface
- [AWS](https://docs.aws.amazon.com/goto/DotNetSDKV3/synthetics-2017-10-11/CreateGroup) SDK for .NET
- [AWS](https://docs.aws.amazon.com/goto/SdkForCpp/synthetics-2017-10-11/CreateGroup) SDK for C++
- [AWS](https://docs.aws.amazon.com/goto/SdkForGoV2/synthetics-2017-10-11/CreateGroup) SDK for Go v2
- [AWS](https://docs.aws.amazon.com/goto/SdkForJavaV2/synthetics-2017-10-11/CreateGroup) SDK for Java V2
- AWS SDK for [JavaScript](https://docs.aws.amazon.com/goto/SdkForJavaScriptV3/synthetics-2017-10-11/CreateGroup) V3
- [AWS](https://docs.aws.amazon.com/goto/SdkForPHPV3/synthetics-2017-10-11/CreateGroup) SDK for PHP V3
- AWS SDK for [Python](https://docs.aws.amazon.com/goto/boto3/synthetics-2017-10-11/CreateGroup)
- AWS SDK for [Ruby](https://docs.aws.amazon.com/goto/SdkForRubyV3/synthetics-2017-10-11/CreateGroup) V3

## <span id="page-26-0"></span>**DeleteCanary**

Permanently deletes the specified canary.

If you specify DeleteLambda to true, CloudWatch Synthetics also deletes the Lambda functions and layers that are used by the canary.

Other resources used and created by the canary are not automatically deleted. After you delete a canary that you do not intend to use again, you should also delete the following:

- The CloudWatch alarms created for this canary. These alarms have a name of Synthetics-SharpDrop-Alarm-*MyCanaryName* .
- Amazon S3 objects and buckets, such as the canary's artifact location.
- IAM roles created for the canary. If they were created in the console, these roles have the name role/service-role/CloudWatchSyntheticsRole-*MyCanaryName* .
- CloudWatch Logs log groups created for the canary. These logs groups have the name /aws/ lambda/cwsyn-*MyCanaryName* .

Before you delete a canary, you might want to use GetCanary to display the information about this canary. Make note of the information returned by this operation so that you can delete these resources after you delete the canary.

## <span id="page-26-1"></span>**Request Syntax**

DELETE /canary/*name*?deleteLambda=*DeleteLambda* HTTP/1.1

## <span id="page-26-2"></span>**URI Request Parameters**

The request uses the following URI parameters.

#### **[DeleteLambda](#page-26-1)**

Specifies whether to also delete the Lambda functions and layers used by this canary. The default is false.

Type: Boolean

#### **[name](#page-26-1)**

The name of the canary that you want to delete. To find the names of your canaries, use [DescribeCanaries](https://docs.aws.amazon.com/AmazonSynthetics/latest/APIReference/API_DescribeCanaries.html).

Length Constraints: Minimum length of 1. Maximum length of 21.

```
Pattern: ^[0-9a-z_\-]+$
```
Required: Yes

### <span id="page-27-0"></span>**Request Body**

The request does not have a request body.

### <span id="page-27-1"></span>**Response Syntax**

HTTP/1.1 200

### <span id="page-27-2"></span>**Response Elements**

If the action is successful, the service sends back an HTTP 200 response with an empty HTTP body.

### <span id="page-27-3"></span>**Errors**

For information about the errors that are common to all actions, see [Common](#page-139-0) Errors.

#### **ConflictException**

A conflicting operation is already in progress.

HTTP Status Code: 409

#### **InternalServerException**

An unknown internal error occurred.

HTTP Status Code: 500

#### **ResourceNotFoundException**

One of the specified resources was not found.

HTTP Status Code: 404

#### **ValidationException**

A parameter could not be validated.

HTTP Status Code: 400

## <span id="page-28-0"></span>**See Also**

- AWS [Command](https://docs.aws.amazon.com/goto/aws-cli/synthetics-2017-10-11/DeleteCanary) Line Interface
- [AWS](https://docs.aws.amazon.com/goto/DotNetSDKV3/synthetics-2017-10-11/DeleteCanary) SDK for .NET
- [AWS](https://docs.aws.amazon.com/goto/SdkForCpp/synthetics-2017-10-11/DeleteCanary) SDK for C++
- [AWS](https://docs.aws.amazon.com/goto/SdkForGoV2/synthetics-2017-10-11/DeleteCanary) SDK for Go v2
- [AWS](https://docs.aws.amazon.com/goto/SdkForJavaV2/synthetics-2017-10-11/DeleteCanary) SDK for Java V2
- AWS SDK for [JavaScript](https://docs.aws.amazon.com/goto/SdkForJavaScriptV3/synthetics-2017-10-11/DeleteCanary) V3
- [AWS](https://docs.aws.amazon.com/goto/SdkForPHPV3/synthetics-2017-10-11/DeleteCanary) SDK for PHP V3
- AWS SDK for [Python](https://docs.aws.amazon.com/goto/boto3/synthetics-2017-10-11/DeleteCanary)
- AWS SDK for [Ruby](https://docs.aws.amazon.com/goto/SdkForRubyV3/synthetics-2017-10-11/DeleteCanary) V3

## <span id="page-29-0"></span>**DeleteGroup**

Deletes a group. The group doesn't need to be empty to be deleted. If there are canaries in the group, they are not deleted when you delete the group.

Groups are a global resource that appear in all Regions, but the request to delete a group must be made from its home Region. You can find the home Region of a group within its ARN.

## <span id="page-29-1"></span>**Request Syntax**

```
DELETE /group/groupIdentifier HTTP/1.1
```
### <span id="page-29-2"></span>**URI Request Parameters**

The request uses the following URI parameters.

#### **[groupIdentifier](#page-29-1)**

Specifies which group to delete. You can specify the group name, the ARN, or the group ID as the GroupIdentifier.

Length Constraints: Minimum length of 1. Maximum length of 128.

Required: Yes

## <span id="page-29-3"></span>**Request Body**

The request does not have a request body.

### <span id="page-29-4"></span>**Response Syntax**

HTTP/1.1 200

## <span id="page-29-5"></span>**Response Elements**

If the action is successful, the service sends back an HTTP 200 response with an empty HTTP body.

## <span id="page-29-6"></span>**Errors**

For information about the errors that are common to all actions, see [Common](#page-139-0) Errors.

#### **ConflictException**

A conflicting operation is already in progress.

HTTP Status Code: 409

#### **InternalServerException**

An unknown internal error occurred.

HTTP Status Code: 500

#### **ResourceNotFoundException**

One of the specified resources was not found.

HTTP Status Code: 404

#### **ValidationException**

A parameter could not be validated.

HTTP Status Code: 400

### <span id="page-30-0"></span>**See Also**

- AWS [Command](https://docs.aws.amazon.com/goto/aws-cli/synthetics-2017-10-11/DeleteGroup) Line Interface
- [AWS](https://docs.aws.amazon.com/goto/DotNetSDKV3/synthetics-2017-10-11/DeleteGroup) SDK for .NET
- [AWS](https://docs.aws.amazon.com/goto/SdkForCpp/synthetics-2017-10-11/DeleteGroup) SDK for C++
- [AWS](https://docs.aws.amazon.com/goto/SdkForGoV2/synthetics-2017-10-11/DeleteGroup) SDK for Go v2
- [AWS](https://docs.aws.amazon.com/goto/SdkForJavaV2/synthetics-2017-10-11/DeleteGroup) SDK for Java V2
- AWS SDK for [JavaScript](https://docs.aws.amazon.com/goto/SdkForJavaScriptV3/synthetics-2017-10-11/DeleteGroup) V3
- [AWS](https://docs.aws.amazon.com/goto/SdkForPHPV3/synthetics-2017-10-11/DeleteGroup) SDK for PHP V3
- AWS SDK for [Python](https://docs.aws.amazon.com/goto/boto3/synthetics-2017-10-11/DeleteGroup)
- AWS SDK for [Ruby](https://docs.aws.amazon.com/goto/SdkForRubyV3/synthetics-2017-10-11/DeleteGroup) V3

## <span id="page-31-0"></span>**DescribeCanaries**

This operation returns a list of the canaries in your account, along with full details about each canary.

This operation supports resource-level authorization using an IAM policy and the Names parameter. If you specify the Names parameter, the operation is successful only if you have authorization to view all the canaries that you specify in your request. If you do not have permission to view any of the canaries, the request fails with a 403 response.

You are required to use the Names parameter if you are logged on to a user or role that has an IAM policy that restricts which canaries that you are allowed to view. For more information, see [Limiting a user to viewing specific canaries.](https://docs.aws.amazon.com/AmazonCloudWatch/latest/monitoring/CloudWatch_Synthetics_Canaries_Restricted.html)

## <span id="page-31-1"></span>**Request Syntax**

```
POST /canaries HTTP/1.1
Content-type: application/json
{ 
    "MaxResults": number, 
    "Names": [ "string" ], 
    "NextToken": "string"
}
```
## <span id="page-31-2"></span>**URI Request Parameters**

The request does not use any URI parameters.

## <span id="page-31-3"></span>**Request Body**

The request accepts the following data in JSON format.

#### <span id="page-31-4"></span>**[MaxResults](#page-31-1)**

Specify this parameter to limit how many canaries are returned each time you use the DescribeCanaries operation. If you omit this parameter, the default of 20 is used.

Type: Integer

Valid Range: Minimum value of 1. Maximum value of 20.

#### Required: No

#### <span id="page-32-1"></span>**[Names](#page-31-1)**

Use this parameter to return only canaries that match the names that you specify here. You can specify as many as five canary names.

If you specify this parameter, the operation is successful only if you have authorization to view all the canaries that you specify in your request. If you do not have permission to view any of the canaries, the request fails with a 403 response.

You are required to use this parameter if you are logged on to a user or role that has an IAM policy that restricts which canaries that you are allowed to view. For more information, see [Limiting a user to viewing specific canaries.](https://docs.aws.amazon.com/AmazonCloudWatch/latest/monitoring/CloudWatch_Synthetics_Canaries_Restricted.html)

Type: Array of strings

Array Members: Minimum number of 1 item. Maximum number of 5 items.

Length Constraints: Minimum length of 1. Maximum length of 21.

Pattern: ^[0-9a-z\_\-]+\$

Required: No

#### <span id="page-32-2"></span>**[NextToken](#page-31-1)**

A token that indicates that there is more data available. You can use this token in a subsequent operation to retrieve the next set of results.

Type: String

Length Constraints: Minimum length of 4. Maximum length of 252.

Required: No

### <span id="page-32-0"></span>**Response Syntax**

```
HTTP/1.1 200
Content-type: application/json
{ 
     "Canaries": [ 
\overline{\mathcal{L}}
```

```
 "ArtifactConfig": { 
    "S3Encryption": { 
        "EncryptionMode": "string", 
       "KmsKeyArn": "string" 
    } 
 }, 
 "ArtifactS3Location": "string", 
 "Code": { 
    "Handler": "string", 
    "SourceLocationArn": "string" 
 }, 
 "EngineArn": "string", 
 "ExecutionRoleArn": "string", 
 "FailureRetentionPeriodInDays": number, 
 "Id": "string", 
 "Name": "string", 
 "RunConfig": { 
    "ActiveTracing": boolean, 
    "MemoryInMB": number, 
    "TimeoutInSeconds": number
 }, 
 "RuntimeVersion": "string", 
 "Schedule": { 
    "DurationInSeconds": number, 
    "Expression": "string" 
 }, 
 "Status": { 
    "State": "string", 
    "StateReason": "string", 
    "StateReasonCode": "string" 
 }, 
 "SuccessRetentionPeriodInDays": number, 
 "Tags": { 
    "string" : "string" 
 }, 
 "Timeline": { 
    "Created": number, 
    "LastModified": number, 
    "LastStarted": number, 
    "LastStopped": number
 }, 
 "VisualReference": { 
    "BaseCanaryRunId": "string", 
    "BaseScreenshots": [
```

```
\overline{a} "IgnoreCoordinates": [ "string" ], 
                   "ScreenshotName": "string" 
 } 
 ] 
          }, 
          "VpcConfig": { 
             "SecurityGroupIds": [ "string" ], 
             "SubnetIds": [ "string" ], 
             "VpcId": "string" 
          } 
       } 
    ], 
    "NextToken": "string"
}
```
## <span id="page-34-0"></span>**Response Elements**

If the action is successful, the service sends back an HTTP 200 response.

The following data is returned in JSON format by the service.

#### <span id="page-34-2"></span>**[Canaries](#page-32-0)**

Returns an array. Each item in the array contains the full information about one canary.

Type: Array of [Canary](#page-95-0) objects

#### <span id="page-34-3"></span>**[NextToken](#page-32-0)**

A token that indicates that there is more data available. You can use this token in a subsequent DescribeCanaries operation to retrieve the next set of results.

Type: String

Length Constraints: Minimum length of 4. Maximum length of 252.

## <span id="page-34-1"></span>**Errors**

For information about the errors that are common to all actions, see [Common](#page-139-0) Errors.

## **InternalServerException**

An unknown internal error occurred.

HTTP Status Code: 500

#### **ValidationException**

A parameter could not be validated.

HTTP Status Code: 400

## <span id="page-35-0"></span>**See Also**

- AWS [Command](https://docs.aws.amazon.com/goto/aws-cli/synthetics-2017-10-11/DescribeCanaries) Line Interface
- [AWS](https://docs.aws.amazon.com/goto/DotNetSDKV3/synthetics-2017-10-11/DescribeCanaries) SDK for .NET
- [AWS](https://docs.aws.amazon.com/goto/SdkForCpp/synthetics-2017-10-11/DescribeCanaries) SDK for C++
- [AWS](https://docs.aws.amazon.com/goto/SdkForGoV2/synthetics-2017-10-11/DescribeCanaries) SDK for Go v2
- [AWS](https://docs.aws.amazon.com/goto/SdkForJavaV2/synthetics-2017-10-11/DescribeCanaries) SDK for Java V2
- AWS SDK for [JavaScript](https://docs.aws.amazon.com/goto/SdkForJavaScriptV3/synthetics-2017-10-11/DescribeCanaries) V3
- [AWS](https://docs.aws.amazon.com/goto/SdkForPHPV3/synthetics-2017-10-11/DescribeCanaries) SDK for PHP V3
- AWS SDK for [Python](https://docs.aws.amazon.com/goto/boto3/synthetics-2017-10-11/DescribeCanaries)
- AWS SDK for [Ruby](https://docs.aws.amazon.com/goto/SdkForRubyV3/synthetics-2017-10-11/DescribeCanaries) V3
# **DescribeCanariesLastRun**

Use this operation to see information from the most recent run of each canary that you have created.

This operation supports resource-level authorization using an IAM policy and the Names parameter. If you specify the Names parameter, the operation is successful only if you have authorization to view all the canaries that you specify in your request. If you do not have permission to view any of the canaries, the request fails with a 403 response.

You are required to use the Names parameter if you are logged on to a user or role that has an IAM policy that restricts which canaries that you are allowed to view. For more information, see [Limiting a user to viewing specific canaries.](https://docs.aws.amazon.com/AmazonCloudWatch/latest/monitoring/CloudWatch_Synthetics_Canaries_Restricted.html)

# <span id="page-36-1"></span>**Request Syntax**

```
POST /canaries/last-run HTTP/1.1
Content-type: application/json
{ 
    "MaxResults": number, 
    "Names": [ "string" ], 
    "NextToken": "string"
}
```
# **URI Request Parameters**

The request does not use any URI parameters.

# **Request Body**

The request accepts the following data in JSON format.

### <span id="page-36-0"></span>**[MaxResults](#page-36-1)**

Specify this parameter to limit how many runs are returned each time you use the DescribeLastRun operation. If you omit this parameter, the default of 100 is used.

Type: Integer

Valid Range: Minimum value of 1. Maximum value of 100.

Required: No

#### <span id="page-37-0"></span>**[Names](#page-36-1)**

Use this parameter to return only canaries that match the names that you specify here. You can specify as many as five canary names.

If you specify this parameter, the operation is successful only if you have authorization to view all the canaries that you specify in your request. If you do not have permission to view any of the canaries, the request fails with a 403 response.

You are required to use the Names parameter if you are logged on to a user or role that has an IAM policy that restricts which canaries that you are allowed to view. For more information, see [Limiting a user to viewing specific canaries.](https://docs.aws.amazon.com/AmazonCloudWatch/latest/monitoring/CloudWatch_Synthetics_Canaries_Restricted.html)

Type: Array of strings

Array Members: Minimum number of 1 item. Maximum number of 5 items.

Length Constraints: Minimum length of 1. Maximum length of 21.

```
Pattern: ^[0-9a-z_\-]+$
```
Required: No

### <span id="page-37-1"></span>**[NextToken](#page-36-1)**

A token that indicates that there is more data available. You can use this token in a subsequent DescribeCanariesLastRun operation to retrieve the next set of results.

Type: String

Length Constraints: Minimum length of 4. Maximum length of 252.

Required: No

## <span id="page-37-2"></span>**Response Syntax**

```
HTTP/1.1 200
Content-type: application/json
```

```
{ 
    "CanariesLastRun": [ 
       { 
           "CanaryName": "string", 
           "LastRun": { 
              "ArtifactS3Location": "string", 
              "Id": "string", 
              "Name": "string", 
               "Status": { 
                  "State": "string", 
                  "StateReason": "string", 
                  "StateReasonCode": "string" 
              }, 
               "Timeline": { 
                  "Completed": number, 
                  "Started": number
 } 
           } 
       } 
    ], 
    "NextToken": "string"
}
```
# **Response Elements**

If the action is successful, the service sends back an HTTP 200 response.

The following data is returned in JSON format by the service.

### <span id="page-38-0"></span>**[CanariesLastRun](#page-37-2)**

An array that contains the information from the most recent run of each canary.

Type: Array of [CanaryLastRun](#page-104-2) objects

### <span id="page-38-1"></span>**[NextToken](#page-37-2)**

A token that indicates that there is more data available. You can use this token in a subsequent DescribeCanariesLastRun operation to retrieve the next set of results.

Type: String

Length Constraints: Minimum length of 4. Maximum length of 252.

## **Errors**

For information about the errors that are common to all actions, see [Common](#page-139-0) Errors.

### **InternalServerException**

An unknown internal error occurred.

HTTP Status Code: 500

### **ValidationException**

A parameter could not be validated.

HTTP Status Code: 400

# **See Also**

- AWS [Command](https://docs.aws.amazon.com/goto/aws-cli/synthetics-2017-10-11/DescribeCanariesLastRun) Line Interface
- [AWS](https://docs.aws.amazon.com/goto/DotNetSDKV3/synthetics-2017-10-11/DescribeCanariesLastRun) SDK for .NET
- [AWS](https://docs.aws.amazon.com/goto/SdkForCpp/synthetics-2017-10-11/DescribeCanariesLastRun) SDK for C++
- [AWS](https://docs.aws.amazon.com/goto/SdkForGoV2/synthetics-2017-10-11/DescribeCanariesLastRun) SDK for Go v2
- [AWS](https://docs.aws.amazon.com/goto/SdkForJavaV2/synthetics-2017-10-11/DescribeCanariesLastRun) SDK for Java V2
- AWS SDK for [JavaScript](https://docs.aws.amazon.com/goto/SdkForJavaScriptV3/synthetics-2017-10-11/DescribeCanariesLastRun) V3
- [AWS](https://docs.aws.amazon.com/goto/SdkForPHPV3/synthetics-2017-10-11/DescribeCanariesLastRun) SDK for PHP V3
- AWS SDK for [Python](https://docs.aws.amazon.com/goto/boto3/synthetics-2017-10-11/DescribeCanariesLastRun)
- AWS SDK for [Ruby](https://docs.aws.amazon.com/goto/SdkForRubyV3/synthetics-2017-10-11/DescribeCanariesLastRun) V3

# **DescribeRuntimeVersions**

Returns a list of Synthetics canary runtime versions. For more information, see Canary [Runtime](https://docs.aws.amazon.com/AmazonCloudWatch/latest/monitoring/CloudWatch_Synthetics_Canaries_Library.html) [Versions.](https://docs.aws.amazon.com/AmazonCloudWatch/latest/monitoring/CloudWatch_Synthetics_Canaries_Library.html)

## <span id="page-40-2"></span>**Request Syntax**

```
POST /runtime-versions HTTP/1.1
Content-type: application/json
{ 
    "MaxResults": number, 
    "NextToken": "string"
}
```
## **URI Request Parameters**

The request does not use any URI parameters.

## **Request Body**

The request accepts the following data in JSON format.

### <span id="page-40-0"></span>**[MaxResults](#page-40-2)**

Specify this parameter to limit how many runs are returned each time you use the DescribeRuntimeVersions operation. If you omit this parameter, the default of 100 is used.

Type: Integer

Valid Range: Minimum value of 1. Maximum value of 100.

Required: No

### <span id="page-40-1"></span>**[NextToken](#page-40-2)**

A token that indicates that there is more data available. You can use this token in a subsequent DescribeRuntimeVersions operation to retrieve the next set of results.

Type: String

Length Constraints: Minimum length of 4. Maximum length of 252.

Required: No

## <span id="page-41-2"></span>**Response Syntax**

```
HTTP/1.1 200
Content-type: application/json
{ 
    "NextToken": "string", 
    "RuntimeVersions": [ 
       { 
           "DeprecationDate": number, 
           "Description": "string", 
           "ReleaseDate": number, 
           "VersionName": "string" 
       } 
    ]
}
```
## **Response Elements**

If the action is successful, the service sends back an HTTP 200 response.

The following data is returned in JSON format by the service.

### <span id="page-41-0"></span>**[NextToken](#page-41-2)**

A token that indicates that there is more data available. You can use this token in a subsequent DescribeRuntimeVersions operation to retrieve the next set of results.

Type: String

Length Constraints: Minimum length of 4. Maximum length of 252.

### <span id="page-41-1"></span>**[RuntimeVersions](#page-41-2)**

An array of objects that display the details about each Synthetics canary runtime version.

Type: Array of [RuntimeVersion](#page-126-4) objects

## **Errors**

For information about the errors that are common to all actions, see [Common](#page-139-0) Errors.

### **InternalServerException**

An unknown internal error occurred.

HTTP Status Code: 500

### **ValidationException**

A parameter could not be validated.

HTTP Status Code: 400

# **See Also**

- AWS [Command](https://docs.aws.amazon.com/goto/aws-cli/synthetics-2017-10-11/DescribeRuntimeVersions) Line Interface
- [AWS](https://docs.aws.amazon.com/goto/DotNetSDKV3/synthetics-2017-10-11/DescribeRuntimeVersions) SDK for .NET
- [AWS](https://docs.aws.amazon.com/goto/SdkForCpp/synthetics-2017-10-11/DescribeRuntimeVersions) SDK for C++
- [AWS](https://docs.aws.amazon.com/goto/SdkForGoV2/synthetics-2017-10-11/DescribeRuntimeVersions) SDK for Go v2
- [AWS](https://docs.aws.amazon.com/goto/SdkForJavaV2/synthetics-2017-10-11/DescribeRuntimeVersions) SDK for Java V2
- AWS SDK for [JavaScript](https://docs.aws.amazon.com/goto/SdkForJavaScriptV3/synthetics-2017-10-11/DescribeRuntimeVersions) V3
- [AWS](https://docs.aws.amazon.com/goto/SdkForPHPV3/synthetics-2017-10-11/DescribeRuntimeVersions) SDK for PHP V3
- AWS SDK for [Python](https://docs.aws.amazon.com/goto/boto3/synthetics-2017-10-11/DescribeRuntimeVersions)
- AWS SDK for [Ruby](https://docs.aws.amazon.com/goto/SdkForRubyV3/synthetics-2017-10-11/DescribeRuntimeVersions) V3

# **DisassociateResource**

Removes a canary from a group. You must run this operation in the Region where the canary exists.

# <span id="page-43-1"></span>**Request Syntax**

```
PATCH /group/groupIdentifier/disassociate HTTP/1.1
Content-type: application/json
{ 
    "ResourceArn": "string"
}
```
# **URI Request Parameters**

The request uses the following URI parameters.

### **[groupIdentifier](#page-43-1)**

Specifies the group. You can specify the group name, the ARN, or the group ID as the GroupIdentifier.

Length Constraints: Minimum length of 1. Maximum length of 128.

Required: Yes

# **Request Body**

The request accepts the following data in JSON format.

### <span id="page-43-0"></span>**[ResourceArn](#page-43-1)**

The ARN of the canary that you want to remove from the specified group.

Type: String

Length Constraints: Minimum length of 1. Maximum length of 2048.

Pattern: arn:(aws[a-zA-Z-]\*)?:synthetics:[a-z]{2}((-gov)|(-iso(b?)))?-[az]+-\d{1}:\d{12}:canary:[0-9a-z\_\-]{1,21}

Required: Yes

## **Response Syntax**

HTTP/1.1 200

## **Response Elements**

If the action is successful, the service sends back an HTTP 200 response with an empty HTTP body.

## **Errors**

For information about the errors that are common to all actions, see [Common](#page-139-0) Errors.

### **ConflictException**

A conflicting operation is already in progress.

HTTP Status Code: 409

### **InternalServerException**

An unknown internal error occurred.

HTTP Status Code: 500

### **ResourceNotFoundException**

One of the specified resources was not found.

HTTP Status Code: 404

### **ValidationException**

A parameter could not be validated.

HTTP Status Code: 400

## **See Also**

- AWS [Command](https://docs.aws.amazon.com/goto/aws-cli/synthetics-2017-10-11/DisassociateResource) Line Interface
- [AWS](https://docs.aws.amazon.com/goto/DotNetSDKV3/synthetics-2017-10-11/DisassociateResource) SDK for .NET
- [AWS](https://docs.aws.amazon.com/goto/SdkForCpp/synthetics-2017-10-11/DisassociateResource) SDK for C++
- [AWS](https://docs.aws.amazon.com/goto/SdkForGoV2/synthetics-2017-10-11/DisassociateResource) SDK for Go v2
- [AWS](https://docs.aws.amazon.com/goto/SdkForJavaV2/synthetics-2017-10-11/DisassociateResource) SDK for Java V2
- AWS SDK for [JavaScript](https://docs.aws.amazon.com/goto/SdkForJavaScriptV3/synthetics-2017-10-11/DisassociateResource) V3
- [AWS](https://docs.aws.amazon.com/goto/SdkForPHPV3/synthetics-2017-10-11/DisassociateResource) SDK for PHP V3
- AWS SDK for [Python](https://docs.aws.amazon.com/goto/boto3/synthetics-2017-10-11/DisassociateResource)
- AWS SDK for [Ruby](https://docs.aws.amazon.com/goto/SdkForRubyV3/synthetics-2017-10-11/DisassociateResource) V3

# **GetCanary**

Retrieves complete information about one canary. You must specify the name of the canary that you want. To get a list of canaries and their names, use [DescribeCanaries.](https://docs.aws.amazon.com/AmazonSynthetics/latest/APIReference/API_DescribeCanaries.html)

# <span id="page-46-0"></span>**Request Syntax**

```
GET /canary/name HTTP/1.1
```
## **URI Request Parameters**

The request uses the following URI parameters.

### **[name](#page-46-0)**

The name of the canary that you want details for.

Length Constraints: Minimum length of 1. Maximum length of 21.

Pattern: ^[0-9a-z\_\-]+\$

Required: Yes

# **Request Body**

The request does not have a request body.

# <span id="page-46-1"></span>**Response Syntax**

```
HTTP/1.1 200
Content-type: application/json
{ 
    "Canary": { 
        "ArtifactConfig": { 
           "S3Encryption": { 
              "EncryptionMode": "string", 
              "KmsKeyArn": "string" 
           } 
        }, 
        "ArtifactS3Location": "string",
```

```
 "Code": { 
           "Handler": "string", 
           "SourceLocationArn": "string" 
       }, 
       "EngineArn": "string", 
       "ExecutionRoleArn": "string", 
       "FailureRetentionPeriodInDays": number, 
       "Id": "string", 
       "Name": "string", 
       "RunConfig": { 
           "ActiveTracing": boolean, 
           "MemoryInMB": number, 
           "TimeoutInSeconds": number
       }, 
       "RuntimeVersion": "string", 
       "Schedule": { 
           "DurationInSeconds": number, 
           "Expression": "string" 
       }, 
       "Status": { 
          "State": "string", 
           "StateReason": "string", 
           "StateReasonCode": "string" 
       }, 
       "SuccessRetentionPeriodInDays": number, 
       "Tags": { 
          "string" : "string" 
       }, 
       "Timeline": { 
           "Created": number, 
           "LastModified": number, 
           "LastStarted": number, 
           "LastStopped": number
       }, 
       "VisualReference": { 
           "BaseCanaryRunId": "string", 
           "BaseScreenshots": [ 
\{\hspace{.1cm} \} "IgnoreCoordinates": [ "string" ], 
                 "ScreenshotName": "string" 
              } 
 ] 
       }, 
       "VpcConfig": {
```

```
 "SecurityGroupIds": [ "string" ], 
           "SubnetIds": [ "string" ], 
           "VpcId": "string" 
        } 
    }
}
```
# **Response Elements**

If the action is successful, the service sends back an HTTP 200 response.

The following data is returned in JSON format by the service.

### <span id="page-48-0"></span>**[Canary](#page-46-1)**

A structure that contains the full information about the canary.

Type: [Canary](#page-95-4) object

### **Errors**

For information about the errors that are common to all actions, see [Common](#page-139-0) Errors.

### **InternalServerException**

An unknown internal error occurred.

HTTP Status Code: 500

### **ValidationException**

A parameter could not be validated.

HTTP Status Code: 400

## **See Also**

For more information about using this API in one of the language-specific AWS SDKs, see the following:

• AWS [Command](https://docs.aws.amazon.com/goto/aws-cli/synthetics-2017-10-11/GetCanary) Line Interface

- [AWS](https://docs.aws.amazon.com/goto/DotNetSDKV3/synthetics-2017-10-11/GetCanary) SDK for .NET
- [AWS](https://docs.aws.amazon.com/goto/SdkForCpp/synthetics-2017-10-11/GetCanary) SDK for C++
- [AWS](https://docs.aws.amazon.com/goto/SdkForGoV2/synthetics-2017-10-11/GetCanary) SDK for Go v2
- [AWS](https://docs.aws.amazon.com/goto/SdkForJavaV2/synthetics-2017-10-11/GetCanary) SDK for Java V2
- AWS SDK for [JavaScript](https://docs.aws.amazon.com/goto/SdkForJavaScriptV3/synthetics-2017-10-11/GetCanary) V3
- [AWS](https://docs.aws.amazon.com/goto/SdkForPHPV3/synthetics-2017-10-11/GetCanary) SDK for PHP V3
- AWS SDK for [Python](https://docs.aws.amazon.com/goto/boto3/synthetics-2017-10-11/GetCanary)
- AWS SDK for [Ruby](https://docs.aws.amazon.com/goto/SdkForRubyV3/synthetics-2017-10-11/GetCanary) V3

# **GetCanaryRuns**

Retrieves a list of runs for a specified canary.

## <span id="page-50-1"></span>**Request Syntax**

```
POST /canary/name/runs HTTP/1.1
Content-type: application/json
{ 
    "MaxResults": number, 
    "NextToken": "string"
}
```
### **URI Request Parameters**

The request uses the following URI parameters.

#### **[name](#page-50-1)**

The name of the canary that you want to see runs for.

Length Constraints: Minimum length of 1. Maximum length of 21.

```
Pattern: ^[0-9a-z \-]+$
```
Required: Yes

## **Request Body**

The request accepts the following data in JSON format.

### <span id="page-50-0"></span>**[MaxResults](#page-50-1)**

Specify this parameter to limit how many runs are returned each time you use the GetCanaryRuns operation. If you omit this parameter, the default of 100 is used.

Type: Integer

Valid Range: Minimum value of 1. Maximum value of 100.

Required: No

### <span id="page-51-0"></span>**[NextToken](#page-50-1)**

A token that indicates that there is more data available. You can use this token in a subsequent GetCanaryRuns operation to retrieve the next set of results.

Type: String

Length Constraints: Minimum length of 4. Maximum length of 252.

Required: No

# <span id="page-51-1"></span>**Response Syntax**

```
HTTP/1.1 200
Content-type: application/json
{ 
    "CanaryRuns": [ 
        { 
           "ArtifactS3Location": "string", 
           "Id": "string", 
           "Name": "string", 
           "Status": { 
               "State": "string", 
               "StateReason": "string", 
               "StateReasonCode": "string" 
           }, 
           "Timeline": { 
               "Completed": number, 
               "Started": number
           } 
        } 
    ], 
    "NextToken": "string"
}
```
# **Response Elements**

If the action is successful, the service sends back an HTTP 200 response.

The following data is returned in JSON format by the service.

### <span id="page-52-0"></span>**[CanaryRuns](#page-51-1)**

An array of structures. Each structure contains the details of one of the retrieved canary runs.

Type: Array of [CanaryRun](#page-105-4) objects

### <span id="page-52-1"></span>**[NextToken](#page-51-1)**

A token that indicates that there is more data available. You can use this token in a subsequent GetCanaryRuns operation to retrieve the next set of results.

Type: String

Length Constraints: Minimum length of 4. Maximum length of 252.

## **Errors**

For information about the errors that are common to all actions, see [Common](#page-139-0) Errors.

### **InternalServerException**

An unknown internal error occurred.

HTTP Status Code: 500

### **ResourceNotFoundException**

One of the specified resources was not found.

HTTP Status Code: 404

### **ValidationException**

A parameter could not be validated.

HTTP Status Code: 400

### **See Also**

For more information about using this API in one of the language-specific AWS SDKs, see the following:

• AWS [Command](https://docs.aws.amazon.com/goto/aws-cli/synthetics-2017-10-11/GetCanaryRuns) Line Interface

- [AWS](https://docs.aws.amazon.com/goto/DotNetSDKV3/synthetics-2017-10-11/GetCanaryRuns) SDK for .NET
- [AWS](https://docs.aws.amazon.com/goto/SdkForCpp/synthetics-2017-10-11/GetCanaryRuns) SDK for C++
- [AWS](https://docs.aws.amazon.com/goto/SdkForGoV2/synthetics-2017-10-11/GetCanaryRuns) SDK for Go v2
- [AWS](https://docs.aws.amazon.com/goto/SdkForJavaV2/synthetics-2017-10-11/GetCanaryRuns) SDK for Java V2
- AWS SDK for [JavaScript](https://docs.aws.amazon.com/goto/SdkForJavaScriptV3/synthetics-2017-10-11/GetCanaryRuns) V3
- [AWS](https://docs.aws.amazon.com/goto/SdkForPHPV3/synthetics-2017-10-11/GetCanaryRuns) SDK for PHP V3
- AWS SDK for [Python](https://docs.aws.amazon.com/goto/boto3/synthetics-2017-10-11/GetCanaryRuns)
- AWS SDK for [Ruby](https://docs.aws.amazon.com/goto/SdkForRubyV3/synthetics-2017-10-11/GetCanaryRuns) V3

# **GetGroup**

Returns information about one group. Groups are a global resource, so you can use this operation from any Region.

# <span id="page-54-0"></span>**Request Syntax**

GET /group/*groupIdentifier* HTTP/1.1

## **URI Request Parameters**

The request uses the following URI parameters.

### **[groupIdentifier](#page-54-0)**

Specifies the group to return information for. You can specify the group name, the ARN, or the group ID as the GroupIdentifier.

Length Constraints: Minimum length of 1. Maximum length of 128.

Required: Yes

## **Request Body**

The request does not have a request body.

## <span id="page-54-1"></span>**Response Syntax**

```
HTTP/1.1 200
Content-type: application/json
{ 
    "Group": { 
        "Arn": "string", 
        "CreatedTime": number, 
        "Id": "string", 
        "LastModifiedTime": number, 
        "Name": "string", 
        "Tags": { 
           "string" : "string"
```
}

 } }

## **Response Elements**

If the action is successful, the service sends back an HTTP 200 response.

The following data is returned in JSON format by the service.

### <span id="page-55-0"></span>**[Group](#page-54-1)**

A structure that contains information about the group.

Type: [Group](#page-122-4) object

### **Errors**

For information about the errors that are common to all actions, see [Common](#page-139-0) Errors.

### **ConflictException**

A conflicting operation is already in progress.

HTTP Status Code: 409

### **InternalServerException**

An unknown internal error occurred.

HTTP Status Code: 500

### **ResourceNotFoundException**

One of the specified resources was not found.

HTTP Status Code: 404

### **ValidationException**

A parameter could not be validated.

HTTP Status Code: 400

## **See Also**

- AWS [Command](https://docs.aws.amazon.com/goto/aws-cli/synthetics-2017-10-11/GetGroup) Line Interface
- [AWS](https://docs.aws.amazon.com/goto/DotNetSDKV3/synthetics-2017-10-11/GetGroup) SDK for .NET
- [AWS](https://docs.aws.amazon.com/goto/SdkForCpp/synthetics-2017-10-11/GetGroup) SDK for C++
- [AWS](https://docs.aws.amazon.com/goto/SdkForGoV2/synthetics-2017-10-11/GetGroup) SDK for Go v2
- [AWS](https://docs.aws.amazon.com/goto/SdkForJavaV2/synthetics-2017-10-11/GetGroup) SDK for Java V2
- AWS SDK for [JavaScript](https://docs.aws.amazon.com/goto/SdkForJavaScriptV3/synthetics-2017-10-11/GetGroup) V3
- [AWS](https://docs.aws.amazon.com/goto/SdkForPHPV3/synthetics-2017-10-11/GetGroup) SDK for PHP V3
- AWS SDK for [Python](https://docs.aws.amazon.com/goto/boto3/synthetics-2017-10-11/GetGroup)
- AWS SDK for [Ruby](https://docs.aws.amazon.com/goto/SdkForRubyV3/synthetics-2017-10-11/GetGroup) V3

# **ListAssociatedGroups**

Returns a list of the groups that the specified canary is associated with. The canary that you specify must be in the current Region.

# <span id="page-57-1"></span>**Request Syntax**

```
POST /resource/resourceArn/groups HTTP/1.1
Content-type: application/json
{ 
    "MaxResults": number, 
    "NextToken": "string"
}
```
# **URI Request Parameters**

The request uses the following URI parameters.

### **[resourceArn](#page-57-1)**

The ARN of the canary that you want to view groups for.

Length Constraints: Minimum length of 1. Maximum length of 2048.

```
Pattern: arn:(aws[a-zA-Z-]*)?:synthetics:[a-z]{2}((-gov)|(-iso(b?)))?-[a-
z]+-\d{1}:\d{12}:canary:[0-9a-z_\-]{1,21}
```
Required: Yes

# **Request Body**

The request accepts the following data in JSON format.

## <span id="page-57-0"></span>**[MaxResults](#page-57-1)**

Specify this parameter to limit how many groups are returned each time you use the ListAssociatedGroups operation. If you omit this parameter, the default of 20 is used.

Type: Integer

Valid Range: Minimum value of 1. Maximum value of 20.

Required: No

#### <span id="page-58-0"></span>**[NextToken](#page-57-1)**

A token that indicates that there is more data available. You can use this token in a subsequent operation to retrieve the next set of results.

Type: String

Length Constraints: Minimum length of 1. Maximum length of 512.

Pattern: ^. +\$

Required: No

### <span id="page-58-2"></span>**Response Syntax**

```
HTTP/1.1 200
Content-type: application/json
{ 
    "Groups": [ 
        { 
           "Arn": "string", 
           "Id": "string", 
           "Name": "string" 
        } 
    ], 
    "NextToken": "string"
}
```
## **Response Elements**

If the action is successful, the service sends back an HTTP 200 response.

The following data is returned in JSON format by the service.

### <span id="page-58-1"></span>**[Groups](#page-58-2)**

An array of structures that contain information about the groups that this canary is associated with.

Type: Array of [GroupSummary](#page-124-3) objects

### <span id="page-59-0"></span>**[NextToken](#page-58-2)**

A token that indicates that there is more data available. You can use this token in a subsequent ListAssociatedGroups operation to retrieve the next set of results.

Type: String

Length Constraints: Minimum length of 1. Maximum length of 512.

Pattern: ^ . +\$

### **Errors**

For information about the errors that are common to all actions, see [Common](#page-139-0) Errors.

### **InternalServerException**

An unknown internal error occurred.

HTTP Status Code: 500

### **ResourceNotFoundException**

One of the specified resources was not found.

HTTP Status Code: 404

### **ValidationException**

A parameter could not be validated.

HTTP Status Code: 400

## **See Also**

- AWS [Command](https://docs.aws.amazon.com/goto/aws-cli/synthetics-2017-10-11/ListAssociatedGroups) Line Interface
- [AWS](https://docs.aws.amazon.com/goto/DotNetSDKV3/synthetics-2017-10-11/ListAssociatedGroups) SDK for .NET
- [AWS](https://docs.aws.amazon.com/goto/SdkForCpp/synthetics-2017-10-11/ListAssociatedGroups) SDK for C++
- [AWS](https://docs.aws.amazon.com/goto/SdkForGoV2/synthetics-2017-10-11/ListAssociatedGroups) SDK for Go v2
- [AWS](https://docs.aws.amazon.com/goto/SdkForJavaV2/synthetics-2017-10-11/ListAssociatedGroups) SDK for Java V2
- AWS SDK for [JavaScript](https://docs.aws.amazon.com/goto/SdkForJavaScriptV3/synthetics-2017-10-11/ListAssociatedGroups) V3
- [AWS](https://docs.aws.amazon.com/goto/SdkForPHPV3/synthetics-2017-10-11/ListAssociatedGroups) SDK for PHP V3
- AWS SDK for [Python](https://docs.aws.amazon.com/goto/boto3/synthetics-2017-10-11/ListAssociatedGroups)
- AWS SDK for [Ruby](https://docs.aws.amazon.com/goto/SdkForRubyV3/synthetics-2017-10-11/ListAssociatedGroups) V3

# **ListGroupResources**

This operation returns a list of the ARNs of the canaries that are associated with the specified group.

## <span id="page-61-1"></span>**Request Syntax**

```
POST /group/groupIdentifier/resources HTTP/1.1
Content-type: application/json
{ 
    "MaxResults": number, 
    "NextToken": "string"
}
```
## **URI Request Parameters**

The request uses the following URI parameters.

### **[groupIdentifier](#page-61-1)**

Specifies the group to return information for. You can specify the group name, the ARN, or the group ID as the GroupIdentifier.

Length Constraints: Minimum length of 1. Maximum length of 128.

Required: Yes

# **Request Body**

The request accepts the following data in JSON format.

### <span id="page-61-0"></span>**[MaxResults](#page-61-1)**

Specify this parameter to limit how many canary ARNs are returned each time you use the ListGroupResources operation. If you omit this parameter, the default of 20 is used.

Type: Integer

Valid Range: Minimum value of 1. Maximum value of 20.

### Required: No

### <span id="page-62-0"></span>**[NextToken](#page-61-1)**

A token that indicates that there is more data available. You can use this token in a subsequent operation to retrieve the next set of results.

Type: String

Length Constraints: Minimum length of 1. Maximum length of 512.

Pattern: ^ . +\$

Required: No

## <span id="page-62-2"></span>**Response Syntax**

```
HTTP/1.1 200
Content-type: application/json
{ 
    "NextToken": "string", 
    "Resources": [ "string" ]
}
```
## **Response Elements**

If the action is successful, the service sends back an HTTP 200 response.

The following data is returned in JSON format by the service.

### <span id="page-62-1"></span>**[NextToken](#page-62-2)**

A token that indicates that there is more data available. You can use this token in a subsequent ListGroupResources operation to retrieve the next set of results.

Type: String

Length Constraints: Minimum length of 1. Maximum length of 512.

Pattern: ^.+\$

#### <span id="page-63-0"></span>**[Resources](#page-62-2)**

An array of ARNs. These ARNs are for the canaries that are associated with the group.

Type: Array of strings

Length Constraints: Minimum length of 1. Maximum length of 1024.

### **Errors**

For information about the errors that are common to all actions, see [Common](#page-139-0) Errors.

### **ConflictException**

A conflicting operation is already in progress.

HTTP Status Code: 409

#### **InternalServerException**

An unknown internal error occurred.

HTTP Status Code: 500

#### **ResourceNotFoundException**

One of the specified resources was not found.

HTTP Status Code: 404

#### **ValidationException**

A parameter could not be validated.

HTTP Status Code: 400

### **See Also**

- AWS [Command](https://docs.aws.amazon.com/goto/aws-cli/synthetics-2017-10-11/ListGroupResources) Line Interface
- [AWS](https://docs.aws.amazon.com/goto/DotNetSDKV3/synthetics-2017-10-11/ListGroupResources) SDK for .NET
- [AWS](https://docs.aws.amazon.com/goto/SdkForCpp/synthetics-2017-10-11/ListGroupResources) SDK for C++
- [AWS](https://docs.aws.amazon.com/goto/SdkForGoV2/synthetics-2017-10-11/ListGroupResources) SDK for Go v2
- [AWS](https://docs.aws.amazon.com/goto/SdkForJavaV2/synthetics-2017-10-11/ListGroupResources) SDK for Java V2
- AWS SDK for [JavaScript](https://docs.aws.amazon.com/goto/SdkForJavaScriptV3/synthetics-2017-10-11/ListGroupResources) V3
- [AWS](https://docs.aws.amazon.com/goto/SdkForPHPV3/synthetics-2017-10-11/ListGroupResources) SDK for PHP V3
- AWS SDK for [Python](https://docs.aws.amazon.com/goto/boto3/synthetics-2017-10-11/ListGroupResources)
- AWS SDK for [Ruby](https://docs.aws.amazon.com/goto/SdkForRubyV3/synthetics-2017-10-11/ListGroupResources) V3

# **ListGroups**

Returns a list of all groups in the account, displaying their names, unique IDs, and ARNs. The groups from all Regions are returned.

# <span id="page-65-2"></span>**Request Syntax**

```
POST /groups HTTP/1.1
Content-type: application/json
{ 
    "MaxResults": number, 
    "NextToken": "string"
}
```
# **URI Request Parameters**

The request does not use any URI parameters.

# **Request Body**

The request accepts the following data in JSON format.

### <span id="page-65-0"></span>**[MaxResults](#page-65-2)**

Specify this parameter to limit how many groups are returned each time you use the ListGroups operation. If you omit this parameter, the default of 20 is used.

Type: Integer

Valid Range: Minimum value of 1. Maximum value of 20.

Required: No

### <span id="page-65-1"></span>**[NextToken](#page-65-2)**

A token that indicates that there is more data available. You can use this token in a subsequent operation to retrieve the next set of results.

Type: String

Length Constraints: Minimum length of 1. Maximum length of 512.

Pattern: ^. +\$

Required: No

## <span id="page-66-2"></span>**Response Syntax**

```
HTTP/1.1 200
Content-type: application/json
{ 
    "Groups": [ 
        { 
           "Arn": "string", 
           "Id": "string", 
           "Name": "string" 
        } 
    ], 
    "NextToken": "string"
}
```
## **Response Elements**

If the action is successful, the service sends back an HTTP 200 response.

The following data is returned in JSON format by the service.

### <span id="page-66-0"></span>**[Groups](#page-66-2)**

An array of structures that each contain information about one group.

Type: Array of [GroupSummary](#page-124-3) objects

### <span id="page-66-1"></span>**[NextToken](#page-66-2)**

A token that indicates that there is more data available. You can use this token in a subsequent ListGroups operation to retrieve the next set of results.

Type: String

Length Constraints: Minimum length of 4. Maximum length of 252.

## **Errors**

For information about the errors that are common to all actions, see [Common](#page-139-0) Errors.

### **InternalServerException**

An unknown internal error occurred.

HTTP Status Code: 500

### **ValidationException**

A parameter could not be validated.

HTTP Status Code: 400

# **See Also**

- AWS [Command](https://docs.aws.amazon.com/goto/aws-cli/synthetics-2017-10-11/ListGroups) Line Interface
- [AWS](https://docs.aws.amazon.com/goto/DotNetSDKV3/synthetics-2017-10-11/ListGroups) SDK for .NET
- [AWS](https://docs.aws.amazon.com/goto/SdkForCpp/synthetics-2017-10-11/ListGroups) SDK for C++
- [AWS](https://docs.aws.amazon.com/goto/SdkForGoV2/synthetics-2017-10-11/ListGroups) SDK for Go v2
- [AWS](https://docs.aws.amazon.com/goto/SdkForJavaV2/synthetics-2017-10-11/ListGroups) SDK for Java V2
- AWS SDK for [JavaScript](https://docs.aws.amazon.com/goto/SdkForJavaScriptV3/synthetics-2017-10-11/ListGroups) V3
- [AWS](https://docs.aws.amazon.com/goto/SdkForPHPV3/synthetics-2017-10-11/ListGroups) SDK for PHP V3
- AWS SDK for [Python](https://docs.aws.amazon.com/goto/boto3/synthetics-2017-10-11/ListGroups)
- AWS SDK for [Ruby](https://docs.aws.amazon.com/goto/SdkForRubyV3/synthetics-2017-10-11/ListGroups) V3

# **ListTagsForResource**

Displays the tags associated with a canary or group.

# <span id="page-68-0"></span>**Request Syntax**

```
GET /tags/resourceArn HTTP/1.1
```
# **URI Request Parameters**

The request uses the following URI parameters.

### **[resourceArn](#page-68-0)**

The ARN of the canary or group that you want to view tags for.

The ARN format of a canary is arn:aws:synthetics:*Region*:*accountid*:canary:*canary-name* .

The ARN format of a group is arn:aws:synthetics:*Region*:*account-id*:group:*groupname*

Length Constraints: Minimum length of 1. Maximum length of 2048.

```
Pattern: arn:(aws[a-zA-Z-]*)?:synthetics:[a-z]{2}((-gov)|(-iso(b?)))?-[a-
z]+-\d{1}:\d{12}:(canary|group):[0-9a-z_\-]+
```
Required: Yes

# **Request Body**

The request does not have a request body.

# <span id="page-68-1"></span>**Response Syntax**

```
HTTP/1.1 200
Content-type: application/json
{ 
    "Tags": {
```

```
 "string" : "string" 
    }
}
```
# **Response Elements**

If the action is successful, the service sends back an HTTP 200 response.

The following data is returned in JSON format by the service.

### <span id="page-69-0"></span>**[Tags](#page-68-1)**

The list of tag keys and values associated with the resource that you specified.

Type: String to string map

Map Entries: Maximum number of 50 items.

Key Length Constraints: Minimum length of 1. Maximum length of 128.

Key Pattern:  $\wedge$  (?!aws: ) [a-zA-Z+-=. : /]+\$

Value Length Constraints: Maximum length of 256.

## **Errors**

For information about the errors that are common to all actions, see [Common](#page-139-0) Errors.

### **BadRequestException**

The request was not valid.

HTTP Status Code: 400

### **ConflictException**

A conflicting operation is already in progress.

HTTP Status Code: 409

### **InternalFailureException**

An internal failure occurred. Try the operation again.

HTTP Status Code: 500

### **NotFoundException**

The specified resource was not found.

HTTP Status Code: 404

### **TooManyRequestsException**

There were too many simultaneous requests. Try the operation again.

HTTP Status Code: 429

## **See Also**

- AWS [Command](https://docs.aws.amazon.com/goto/aws-cli/synthetics-2017-10-11/ListTagsForResource) Line Interface
- [AWS](https://docs.aws.amazon.com/goto/DotNetSDKV3/synthetics-2017-10-11/ListTagsForResource) SDK for .NET
- [AWS](https://docs.aws.amazon.com/goto/SdkForCpp/synthetics-2017-10-11/ListTagsForResource) SDK for C++
- [AWS](https://docs.aws.amazon.com/goto/SdkForGoV2/synthetics-2017-10-11/ListTagsForResource) SDK for Go v2
- [AWS](https://docs.aws.amazon.com/goto/SdkForJavaV2/synthetics-2017-10-11/ListTagsForResource) SDK for Java V2
- AWS SDK for [JavaScript](https://docs.aws.amazon.com/goto/SdkForJavaScriptV3/synthetics-2017-10-11/ListTagsForResource) V3
- [AWS](https://docs.aws.amazon.com/goto/SdkForPHPV3/synthetics-2017-10-11/ListTagsForResource) SDK for PHP V3
- AWS SDK for [Python](https://docs.aws.amazon.com/goto/boto3/synthetics-2017-10-11/ListTagsForResource)
- AWS SDK for [Ruby](https://docs.aws.amazon.com/goto/SdkForRubyV3/synthetics-2017-10-11/ListTagsForResource) V3

# **StartCanary**

Use this operation to run a canary that has already been created. The frequency of the canary runs is determined by the value of the canary's Schedule. To see a canary's schedule, use [GetCanary](https://docs.aws.amazon.com/AmazonSynthetics/latest/APIReference/API_GetCanary.html).

# <span id="page-71-0"></span>**Request Syntax**

POST /canary/*name*/start HTTP/1.1

## **URI Request Parameters**

The request uses the following URI parameters.

### **[name](#page-71-0)**

The name of the canary that you want to run. To find canary names, use [DescribeCanaries.](https://docs.aws.amazon.com/AmazonSynthetics/latest/APIReference/API_DescribeCanaries.html)

Length Constraints: Minimum length of 1. Maximum length of 21.

Pattern: ^[0-9a-z\_\-]+\$

Required: Yes

## **Request Body**

The request does not have a request body.

## **Response Syntax**

HTTP/1.1 200

# **Response Elements**

If the action is successful, the service sends back an HTTP 200 response with an empty HTTP body.

## **Errors**

For information about the errors that are common to all actions, see [Common](#page-139-0) Errors.
## **ConflictException**

A conflicting operation is already in progress.

HTTP Status Code: 409

#### **InternalServerException**

An unknown internal error occurred.

HTTP Status Code: 500

#### **ResourceNotFoundException**

One of the specified resources was not found.

HTTP Status Code: 404

#### **ValidationException**

A parameter could not be validated.

HTTP Status Code: 400

## **See Also**

- AWS [Command](https://docs.aws.amazon.com/goto/aws-cli/synthetics-2017-10-11/StartCanary) Line Interface
- [AWS](https://docs.aws.amazon.com/goto/DotNetSDKV3/synthetics-2017-10-11/StartCanary) SDK for .NET
- [AWS](https://docs.aws.amazon.com/goto/SdkForCpp/synthetics-2017-10-11/StartCanary) SDK for C++
- [AWS](https://docs.aws.amazon.com/goto/SdkForGoV2/synthetics-2017-10-11/StartCanary) SDK for Go v2
- [AWS](https://docs.aws.amazon.com/goto/SdkForJavaV2/synthetics-2017-10-11/StartCanary) SDK for Java V2
- AWS SDK for [JavaScript](https://docs.aws.amazon.com/goto/SdkForJavaScriptV3/synthetics-2017-10-11/StartCanary) V3
- [AWS](https://docs.aws.amazon.com/goto/SdkForPHPV3/synthetics-2017-10-11/StartCanary) SDK for PHP V3
- AWS SDK for [Python](https://docs.aws.amazon.com/goto/boto3/synthetics-2017-10-11/StartCanary)
- AWS SDK for [Ruby](https://docs.aws.amazon.com/goto/SdkForRubyV3/synthetics-2017-10-11/StartCanary) V3

Stops the canary to prevent all future runs. If the canary is currently running,the run that is in progress completes on its own, publishes metrics, and uploads artifacts, but it is not recorded in Synthetics as a completed run.

You can use StartCanary to start it running again with the canary's current schedule at any point in the future.

# <span id="page-73-0"></span>**Request Syntax**

POST /canary/*name*/stop HTTP/1.1

# **URI Request Parameters**

The request uses the following URI parameters.

## **[name](#page-73-0)**

The name of the canary that you want to stop. To find the names of your canaries, use [ListCanaries](https://docs.aws.amazon.com/AmazonSynthetics/latest/APIReference/API_DescribeCanaries.html).

Length Constraints: Minimum length of 1. Maximum length of 21.

Pattern: ^[0-9a-z\_\-]+\$

Required: Yes

# **Request Body**

The request does not have a request body.

# **Response Syntax**

HTTP/1.1 200

# **Response Elements**

If the action is successful, the service sends back an HTTP 200 response with an empty HTTP body.

# **Errors**

For information about the errors that are common to all actions, see [Common](#page-139-0) Errors.

## **ConflictException**

A conflicting operation is already in progress.

HTTP Status Code: 409

## **InternalServerException**

An unknown internal error occurred.

HTTP Status Code: 500

## **ResourceNotFoundException**

One of the specified resources was not found.

HTTP Status Code: 404

## **ValidationException**

A parameter could not be validated.

HTTP Status Code: 400

# **See Also**

- AWS [Command](https://docs.aws.amazon.com/goto/aws-cli/synthetics-2017-10-11/StopCanary) Line Interface
- [AWS](https://docs.aws.amazon.com/goto/DotNetSDKV3/synthetics-2017-10-11/StopCanary) SDK for .NET
- [AWS](https://docs.aws.amazon.com/goto/SdkForCpp/synthetics-2017-10-11/StopCanary) SDK for C++
- [AWS](https://docs.aws.amazon.com/goto/SdkForGoV2/synthetics-2017-10-11/StopCanary) SDK for Go v2
- [AWS](https://docs.aws.amazon.com/goto/SdkForJavaV2/synthetics-2017-10-11/StopCanary) SDK for Java V2
- AWS SDK for [JavaScript](https://docs.aws.amazon.com/goto/SdkForJavaScriptV3/synthetics-2017-10-11/StopCanary) V3
- [AWS](https://docs.aws.amazon.com/goto/SdkForPHPV3/synthetics-2017-10-11/StopCanary) SDK for PHP V3
- AWS SDK for [Python](https://docs.aws.amazon.com/goto/boto3/synthetics-2017-10-11/StopCanary)

#### • AWS SDK for [Ruby](https://docs.aws.amazon.com/goto/SdkForRubyV3/synthetics-2017-10-11/StopCanary) V3

# **TagResource**

Assigns one or more tags (key-value pairs) to the specified canary or group.

Tags can help you organize and categorize your resources. You can also use them to scope user permissions, by granting a user permission to access or change only resources with certain tag values.

Tags don't have any semantic meaning to AWS and are interpreted strictly as strings of characters.

You can use the TagResource action with a resource that already has tags. If you specify a new tag key for the resource, this tag is appended to the list of tags associated with the resource. If you specify a tag key that is already associated with the resource, the new tag value that you specify replaces the previous value for that tag.

You can associate as many as 50 tags with a canary or group.

# <span id="page-76-0"></span>**Request Syntax**

```
POST /tags/resourceArn HTTP/1.1
Content-type: application/json
{ 
    "Tags": { 
       "string" : "string" 
    }
}
```
# **URI Request Parameters**

The request uses the following URI parameters.

## **[resourceArn](#page-76-0)**

The ARN of the canary or group that you're adding tags to.

```
The ARN format of a canary is arn:aws:synthetics:Region:account-
```
*id*:canary:*canary-name* .

The ARN format of a group is arn:aws:synthetics:*Region*:*account-id*:group:*groupname*

Length Constraints: Minimum length of 1. Maximum length of 2048.

```
Pattern: arn:(aws[a-zA-Z-]*)?:synthetics:[a-z]{2}((-gov)|(-iso(b?)))?-[a-
z]+-\d{1}:\d{12}:(canary|group):[0-9a-z_\-]+
```
Required: Yes

## **Request Body**

The request accepts the following data in JSON format.

#### <span id="page-77-0"></span>**[Tags](#page-76-0)**

The list of key-value pairs to associate with the resource.

Type: String to string map

Map Entries: Maximum number of 50 items.

Key Length Constraints: Minimum length of 1. Maximum length of 128.

Key Pattern:  $\wedge$  (?! aws: ) [a-zA-Z+-=.\_:/]+\$

Value Length Constraints: Maximum length of 256.

Required: Yes

## **Response Syntax**

HTTP/1.1 200

## **Response Elements**

If the action is successful, the service sends back an HTTP 200 response with an empty HTTP body.

## **Errors**

For information about the errors that are common to all actions, see [Common](#page-139-0) Errors.

#### **BadRequestException**

The request was not valid.

HTTP Status Code: 400

#### **ConflictException**

A conflicting operation is already in progress.

HTTP Status Code: 409

#### **InternalFailureException**

An internal failure occurred. Try the operation again.

HTTP Status Code: 500

#### **NotFoundException**

The specified resource was not found.

HTTP Status Code: 404

#### **TooManyRequestsException**

There were too many simultaneous requests. Try the operation again.

HTTP Status Code: 429

## **See Also**

- AWS [Command](https://docs.aws.amazon.com/goto/aws-cli/synthetics-2017-10-11/TagResource) Line Interface
- [AWS](https://docs.aws.amazon.com/goto/DotNetSDKV3/synthetics-2017-10-11/TagResource) SDK for .NET
- [AWS](https://docs.aws.amazon.com/goto/SdkForCpp/synthetics-2017-10-11/TagResource) SDK for C++
- [AWS](https://docs.aws.amazon.com/goto/SdkForGoV2/synthetics-2017-10-11/TagResource) SDK for Go v2
- [AWS](https://docs.aws.amazon.com/goto/SdkForJavaV2/synthetics-2017-10-11/TagResource) SDK for Java V2
- AWS SDK for [JavaScript](https://docs.aws.amazon.com/goto/SdkForJavaScriptV3/synthetics-2017-10-11/TagResource) V3
- [AWS](https://docs.aws.amazon.com/goto/SdkForPHPV3/synthetics-2017-10-11/TagResource) SDK for PHP V3
- AWS SDK for [Python](https://docs.aws.amazon.com/goto/boto3/synthetics-2017-10-11/TagResource)
- AWS SDK for [Ruby](https://docs.aws.amazon.com/goto/SdkForRubyV3/synthetics-2017-10-11/TagResource) V3

# **UntagResource**

Removes one or more tags from the specified resource.

# <span id="page-79-0"></span>**Request Syntax**

```
DELETE /tags/resourceArn?tagKeys=TagKeys HTTP/1.1
```
# **URI Request Parameters**

The request uses the following URI parameters.

## **[resourceArn](#page-79-0)**

The ARN of the canary or group that you're removing tags from.

The ARN format of a canary is arn:aws:synthetics:*Region*:*accountid*:canary:*canary-name* .

The ARN format of a group is arn:aws:synthetics:*Region*:*account-id*:group:*groupname*

Length Constraints: Minimum length of 1. Maximum length of 2048.

```
Pattern: arn:(aws[a-zA-Z-]*)?:synthetics:[a-z]{2}((-gov)|(-iso(b?)))?-[a-
z]+-\d{1}:\d{12}:(canary|group):[0-9a-z_\-]+
```
Required: Yes

## **[TagKeys](#page-79-0)**

The list of tag keys to remove from the resource.

Array Members: Minimum number of 1 item. Maximum number of 50 items.

Length Constraints: Minimum length of 1. Maximum length of 128.

Pattern: ^(?!aws:)[a-zA-Z+-=.\_:/]+\$

## Required: Yes

# **Request Body**

The request does not have a request body.

## **Response Syntax**

HTTP/1.1 200

## **Response Elements**

If the action is successful, the service sends back an HTTP 200 response with an empty HTTP body.

## **Errors**

For information about the errors that are common to all actions, see [Common](#page-139-0) Errors.

## **BadRequestException**

The request was not valid.

HTTP Status Code: 400

#### **ConflictException**

A conflicting operation is already in progress.

HTTP Status Code: 409

#### **InternalFailureException**

An internal failure occurred. Try the operation again.

HTTP Status Code: 500

#### **NotFoundException**

The specified resource was not found.

HTTP Status Code: 404

#### **TooManyRequestsException**

There were too many simultaneous requests. Try the operation again.

HTTP Status Code: 429

# **See Also**

- AWS [Command](https://docs.aws.amazon.com/goto/aws-cli/synthetics-2017-10-11/UntagResource) Line Interface
- [AWS](https://docs.aws.amazon.com/goto/DotNetSDKV3/synthetics-2017-10-11/UntagResource) SDK for .NET
- [AWS](https://docs.aws.amazon.com/goto/SdkForCpp/synthetics-2017-10-11/UntagResource) SDK for C++
- [AWS](https://docs.aws.amazon.com/goto/SdkForGoV2/synthetics-2017-10-11/UntagResource) SDK for Go v2
- [AWS](https://docs.aws.amazon.com/goto/SdkForJavaV2/synthetics-2017-10-11/UntagResource) SDK for Java V2
- AWS SDK for [JavaScript](https://docs.aws.amazon.com/goto/SdkForJavaScriptV3/synthetics-2017-10-11/UntagResource) V3
- [AWS](https://docs.aws.amazon.com/goto/SdkForPHPV3/synthetics-2017-10-11/UntagResource) SDK for PHP V3
- AWS SDK for [Python](https://docs.aws.amazon.com/goto/boto3/synthetics-2017-10-11/UntagResource)
- AWS SDK for [Ruby](https://docs.aws.amazon.com/goto/SdkForRubyV3/synthetics-2017-10-11/UntagResource) V3

# **UpdateCanary**

Updates the configuration of a canary that has already been created.

You can't use this operation to update the tags of an existing canary. To change the tags of an existing canary, use [TagResource.](https://docs.aws.amazon.com/AmazonSynthetics/latest/APIReference/API_TagResource.html)

# <span id="page-82-0"></span>**Request Syntax**

```
PATCH /canary/name HTTP/1.1
Content-type: application/json
{ 
    "ArtifactConfig": { 
       "S3Encryption": { 
           "EncryptionMode": "string", 
           "KmsKeyArn": "string" 
       } 
    }, 
    "ArtifactS3Location": "string", 
    "Code": { 
       "Handler": "string", 
       "S3Bucket": "string", 
       "S3Key": "string", 
       "S3Version": "string", 
       "ZipFile": blob
    }, 
    "ExecutionRoleArn": "string", 
    "FailureRetentionPeriodInDays": number, 
    "RunConfig": { 
       "ActiveTracing": boolean, 
       "EnvironmentVariables": { 
           "string" : "string" 
       }, 
       "MemoryInMB": number, 
       "TimeoutInSeconds": number
    }, 
    "RuntimeVersion": "string", 
    "Schedule": { 
       "DurationInSeconds": number, 
       "Expression": "string" 
    }, 
    "SuccessRetentionPeriodInDays": number,
```

```
Amazon CloudWatch Synthetics Welcome
```

```
 "VisualReference": { 
        "BaseCanaryRunId": "string", 
        "BaseScreenshots": [ 
\overline{\mathcal{L}} "IgnoreCoordinates": [ "string" ], 
               "ScreenshotName": "string" 
           } 
        ] 
    }, 
    "VpcConfig": { 
        "SecurityGroupIds": [ "string" ], 
        "SubnetIds": [ "string" ] 
    }
}
```
# **URI Request Parameters**

The request uses the following URI parameters.

## **[name](#page-82-0)**

The name of the canary that you want to update. To find the names of your canaries, use [DescribeCanaries](https://docs.aws.amazon.com/AmazonSynthetics/latest/APIReference/API_DescribeCanaries.html).

You cannot change the name of a canary that has already been created.

Length Constraints: Minimum length of 1. Maximum length of 21.

Pattern: ^[0-9a-z\_\-]+\$

Required: Yes

# **Request Body**

The request accepts the following data in JSON format.

## <span id="page-83-0"></span>**[ArtifactConfig](#page-82-0)**

A structure that contains the configuration for canary artifacts, including the encryption-at-rest settings for artifacts that the canary uploads to Amazon S3.

Type: [ArtifactConfigInput](#page-91-1) object

## <span id="page-84-0"></span>**[ArtifactS3Location](#page-82-0)**

The location in Amazon S3 where Synthetics stores artifacts from the test runs of this canary. Artifacts include the log file, screenshots, and HAR files. The name of the S3 bucket can't include a period (.).

Type: String

Length Constraints: Minimum length of 1. Maximum length of 1024.

Required: No

#### <span id="page-84-1"></span>**[Code](#page-82-0)**

A structure that includes the entry point from which the canary should start running your script. If the script is stored in an S3 bucket, the bucket name, key, and version are also included.

Type: [CanaryCodeInput](#page-100-2) object

Required: No

#### <span id="page-84-2"></span>**[ExecutionRoleArn](#page-82-0)**

The ARN of the IAM role to be used to run the canary. This role must already exist, and must include lambda.amazonaws.com as a principal in the trust policy. The role must also have the following permissions:

- s3:PutObject
- s3:GetBucketLocation
- s3:ListAllMyBuckets
- cloudwatch:PutMetricData
- logs:CreateLogGroup
- logs:CreateLogStream
- logs:CreateLogStream

Type: String

Length Constraints: Minimum length of 1. Maximum length of 2048.

Pattern: arn:(aws[a-zA-Z-]\*)?:iam::\d{12}:role/?[a-zA-Z\_0-9+=,.@\-\_/]+

## <span id="page-85-0"></span>**[FailureRetentionPeriodInDays](#page-82-0)**

The number of days to retain data about failed runs of this canary.

Type: Integer

Valid Range: Minimum value of 1. Maximum value of 1024.

Required: No

## <span id="page-85-1"></span>**[RunConfig](#page-82-0)**

A structure that contains the timeout value that is used for each individual run of the canary.

## **Important**

The environment variables keys and values are not encrypted. Do not store sensitive information in this field.

## Type: [CanaryRunConfigInput](#page-107-2) object

Required: No

#### <span id="page-85-2"></span>**[RuntimeVersion](#page-82-0)**

Specifies the runtime version to use for the canary. For a list of valid runtime versions and for more information about runtime versions, see Canary [Runtime](https://docs.aws.amazon.com/AmazonCloudWatch/latest/monitoring/CloudWatch_Synthetics_Canaries_Library.html) Versions.

Type: String

Length Constraints: Minimum length of 1. Maximum length of 1024.

Required: No

#### <span id="page-85-3"></span>**[Schedule](#page-82-0)**

A structure that contains information about how often the canary is to run, and when these runs are to stop.

Type: [CanaryScheduleInput](#page-114-2) object

#### <span id="page-86-0"></span>**[SuccessRetentionPeriodInDays](#page-82-0)**

The number of days to retain data about successful runs of this canary.

Type: Integer

Valid Range: Minimum value of 1. Maximum value of 1024.

Required: No

#### <span id="page-86-1"></span>**[VisualReference](#page-82-0)**

Defines the screenshots to use as the baseline for comparisons during visual monitoring comparisons during future runs of this canary. If you omit this parameter, no changes are made to any baseline screenshots that the canary might be using already.

Visual monitoring is supported only on canaries running the **syn-puppeteer-node-3.2** runtime or later. For more information, see [Visual monitoring](https://docs.aws.amazon.com/AmazonCloudWatch/latest/monitoring/CloudWatch_Synthetics_Library_SyntheticsLogger_VisualTesting.html) and [Visual monitoring blueprint](https://docs.aws.amazon.com/AmazonCloudWatch/latest/monitoring/CloudWatch_Synthetics_Canaries_Blueprints_VisualTesting.html)

Type: [VisualReferenceInput](#page-130-2) object

Required: No

#### <span id="page-86-2"></span>**[VpcConfig](#page-82-0)**

If this canary is to test an endpoint in a VPC, this structure contains information about the subnet and security groups of the VPC endpoint. For more information, see [Running](https://docs.aws.amazon.com/AmazonCloudWatch/latest/monitoring/CloudWatch_Synthetics_Canaries_VPC.html) a Canary [in a VPC.](https://docs.aws.amazon.com/AmazonCloudWatch/latest/monitoring/CloudWatch_Synthetics_Canaries_VPC.html)

Type: [VpcConfigInput](#page-133-2) object

Required: No

## **Response Syntax**

HTTP/1.1 200

## **Response Elements**

If the action is successful, the service sends back an HTTP 200 response with an empty HTTP body.

# **Errors**

For information about the errors that are common to all actions, see [Common](#page-139-0) Errors.

## **ConflictException**

A conflicting operation is already in progress.

HTTP Status Code: 409

## **InternalServerException**

An unknown internal error occurred.

HTTP Status Code: 500

## **RequestEntityTooLargeException**

One of the input resources is larger than is allowed.

HTTP Status Code: 413

## **ResourceNotFoundException**

One of the specified resources was not found.

HTTP Status Code: 404

## **ValidationException**

A parameter could not be validated.

HTTP Status Code: 400

## **See Also**

- AWS [Command](https://docs.aws.amazon.com/goto/aws-cli/synthetics-2017-10-11/UpdateCanary) Line Interface
- [AWS](https://docs.aws.amazon.com/goto/DotNetSDKV3/synthetics-2017-10-11/UpdateCanary) SDK for .NET
- [AWS](https://docs.aws.amazon.com/goto/SdkForCpp/synthetics-2017-10-11/UpdateCanary) SDK for C++
- [AWS](https://docs.aws.amazon.com/goto/SdkForGoV2/synthetics-2017-10-11/UpdateCanary) SDK for Go v2
- [AWS](https://docs.aws.amazon.com/goto/SdkForJavaV2/synthetics-2017-10-11/UpdateCanary) SDK for Java V2
- AWS SDK for [JavaScript](https://docs.aws.amazon.com/goto/SdkForJavaScriptV3/synthetics-2017-10-11/UpdateCanary) V3
- [AWS](https://docs.aws.amazon.com/goto/SdkForPHPV3/synthetics-2017-10-11/UpdateCanary) SDK for PHP V3
- AWS SDK for [Python](https://docs.aws.amazon.com/goto/boto3/synthetics-2017-10-11/UpdateCanary)
- AWS SDK for [Ruby](https://docs.aws.amazon.com/goto/SdkForRubyV3/synthetics-2017-10-11/UpdateCanary) V3

# **Data Types**

The Synthetics API contains several data types that various actions use. This section describes each data type in detail.

## **A** Note

The order of each element in a data type structure is not guaranteed. Applications should not assume a particular order.

The following data types are supported:

- [ArtifactConfigInput](#page-91-1)
- [ArtifactConfigOutput](#page-92-0)
- [BaseScreenshot](#page-93-2)
- [Canary](#page-95-0)
- [CanaryCodeInput](#page-100-2)
- [CanaryCodeOutput](#page-103-0)
- [CanaryLastRun](#page-104-0)
- [CanaryRun](#page-105-0)
- [CanaryRunConfigInput](#page-107-2)
- [CanaryRunConfigOutput](#page-109-0)
- [CanaryRunStatus](#page-111-0)
- [CanaryRunTimeline](#page-113-0)
- [CanaryScheduleInput](#page-114-2)
- [CanaryScheduleOutput](#page-116-0)
- [CanaryStatus](#page-118-0)
- [CanaryTimeline](#page-120-0)
- [Group](#page-122-0)
- [GroupSummary](#page-124-0)
- [RuntimeVersion](#page-126-0)
- [S3EncryptionConfig](#page-128-2)
- [VisualReferenceInput](#page-130-2)
- [VisualReferenceOutput](#page-132-0)
- [VpcConfigInput](#page-133-2)
- [VpcConfigOutput](#page-134-0)

# <span id="page-91-1"></span>**ArtifactConfigInput**

A structure that contains the configuration for canary artifacts, including the encryption-at-rest settings for artifacts that the canary uploads to Amazon S3.

# **Contents**

## <span id="page-91-0"></span>**S3Encryption**

A structure that contains the configuration of the encryption-at-rest settings for artifacts that the canary uploads to Amazon S3. Artifact encryption functionality is available only for canaries that use Synthetics runtime version syn-nodejs-puppeteer-3.3 or later. For more information, see [Encrypting](https://docs.aws.amazon.com/AmazonCloudWatch/latest/monitoring/CloudWatch_Synthetics_artifact_encryption.html) canary artifacts

Type: [S3EncryptionConfig](#page-128-2) object

Required: No

# **See Also**

- [AWS](https://docs.aws.amazon.com/goto/SdkForCpp/synthetics-2017-10-11/ArtifactConfigInput) SDK for C++
- [AWS](https://docs.aws.amazon.com/goto/SdkForJavaV2/synthetics-2017-10-11/ArtifactConfigInput) SDK for Java V2
- AWS SDK for [Ruby](https://docs.aws.amazon.com/goto/SdkForRubyV3/synthetics-2017-10-11/ArtifactConfigInput) V3

# <span id="page-92-0"></span>**ArtifactConfigOutput**

A structure that contains the configuration for canary artifacts, including the encryption-at-rest settings for artifacts that the canary uploads to Amazon S3.

# **Contents**

## **S3Encryption**

A structure that contains the configuration of encryption settings for canary artifacts that are stored in Amazon S3.

Type: [S3EncryptionConfig](#page-128-2) object

Required: No

# **See Also**

- [AWS](https://docs.aws.amazon.com/goto/SdkForCpp/synthetics-2017-10-11/ArtifactConfigOutput) SDK for C++
- [AWS](https://docs.aws.amazon.com/goto/SdkForJavaV2/synthetics-2017-10-11/ArtifactConfigOutput) SDK for Java V2
- AWS SDK for [Ruby](https://docs.aws.amazon.com/goto/SdkForRubyV3/synthetics-2017-10-11/ArtifactConfigOutput) V3

# <span id="page-93-2"></span>**BaseScreenshot**

A structure representing a screenshot that is used as a baseline during visual monitoring comparisons made by the canary.

# **Contents**

## <span id="page-93-1"></span>**ScreenshotName**

The name of the screenshot. This is generated the first time the canary is run after the UpdateCanary operation that specified for this canary to perform visual monitoring.

Type: String

Length Constraints: Minimum length of 1. Maximum length of 1024.

Required: Yes

## <span id="page-93-0"></span>**IgnoreCoordinates**

Coordinates that define the part of a screen to ignore during screenshot comparisons. To obtain the coordinates to use here, use the CloudWatch console to draw the boundaries on the screen. For more information, see Editing or [deleting](https://docs.aws.amazon.com/AmazonCloudWatch/latest/monitoring/synthetics_canaries_deletion.html) a canary

Type: Array of strings

Array Members: Minimum number of 0 items. Maximum number of 20 items.

Pattern: ^(-?\d{1,5}\.?\d{0,2},){3}(-?\d{1,5}\.?\d{0,2}){1}\$

Required: No

# **See Also**

- [AWS](https://docs.aws.amazon.com/goto/SdkForCpp/synthetics-2017-10-11/BaseScreenshot) SDK for C++
- [AWS](https://docs.aws.amazon.com/goto/SdkForJavaV2/synthetics-2017-10-11/BaseScreenshot) SDK for Java V2
- AWS SDK for [Ruby](https://docs.aws.amazon.com/goto/SdkForRubyV3/synthetics-2017-10-11/BaseScreenshot) V3

# <span id="page-95-0"></span>**Canary**

This structure contains all information about one canary in your account.

# **Contents**

## **ArtifactConfig**

A structure that contains the configuration for canary artifacts, including the encryption-at-rest settings for artifacts that the canary uploads to Amazon S3.

Type: [ArtifactConfigOutput](#page-92-0) object

Required: No

## **ArtifactS3Location**

The location in Amazon S3 where Synthetics stores artifacts from the runs of this canary. Artifacts include the log file, screenshots, and HAR files.

Type: String

Length Constraints: Minimum length of 1. Maximum length of 1024.

Required: No

## **Code**

This structure contains information about the canary's Lambda handler and where its code is stored by CloudWatch Synthetics.

Type: [CanaryCodeOutput](#page-103-0) object

Required: No

## **EngineArn**

The ARN of the Lambda function that is used as your canary's engine. For more information about Lambda ARN format, see Resources and [Conditions](https://docs.aws.amazon.com/lambda/latest/dg/lambda-api-permissions-ref.html) for Lambda Actions.

Type: String

Length Constraints: Minimum length of 1. Maximum length of 2048.

Pattern: arn:(aws[a-zA-Z-]\*)?:lambda:[a-z]{2}((-gov)|(-iso(b?)))?-[a-z]+- \d{1}:\d{12}:function:[a-zA-Z0-9-\_]+(:(\\$LATEST|[a-zA-Z0-9-\_]+))?

Required: No

#### **ExecutionRoleArn**

The ARN of the IAM role used to run the canary. This role must include lambda.amazonaws.com as a principal in the trust policy.

Type: String

Length Constraints: Minimum length of 1. Maximum length of 2048.

Pattern: arn:(aws[a-zA-Z-]\*)?:iam::\d{12}:role/?[a-zA-Z\_0-9+=,.@\-\_/]+

Required: No

#### **FailureRetentionPeriodInDays**

The number of days to retain data about failed runs of this canary.

Type: Integer

Valid Range: Minimum value of 1. Maximum value of 1024.

Required: No

#### **Id**

The unique ID of this canary.

Type: String

```
Pattern: ^[a-f0-9]{8}-[a-f0-9]{4}-[a-f0-9]{4}-[a-f0-9]{4}-[a-f0-9]{12}$
```
Required: No

#### **Name**

The name of the canary.

Type: String

Length Constraints: Minimum length of 1. Maximum length of 21.

Pattern: ^[0-9a-z \-]+\$

Required: No

#### **RunConfig**

A structure that contains information about a canary run.

Type: [CanaryRunConfigOutput](#page-109-0) object

Required: No

#### **RuntimeVersion**

Specifies the runtime version to use for the canary. For more information about runtime versions, see Canary [Runtime](https://docs.aws.amazon.com/AmazonCloudWatch/latest/monitoring/CloudWatch_Synthetics_Canaries_Library.html) Versions.

Type: String

Length Constraints: Minimum length of 1. Maximum length of 1024.

Required: No

#### **Schedule**

A structure that contains information about how often the canary is to run, and when these runs are to stop.

Type: [CanaryScheduleOutput](#page-116-0) object

Required: No

#### **Status**

A structure that contains information about the canary's status.

Type: [CanaryStatus](#page-118-0) object

Required: No

## **SuccessRetentionPeriodInDays**

The number of days to retain data about successful runs of this canary.

Type: Integer

Valid Range: Minimum value of 1. Maximum value of 1024.

#### **Tags**

The list of key-value pairs that are associated with the canary.

Type: String to string map

Map Entries: Maximum number of 50 items.

Key Length Constraints: Minimum length of 1. Maximum length of 128.

Key Pattern: ^(?!aws:)[a-zA-Z+-=.\_:/]+\$

Value Length Constraints: Maximum length of 256.

Required: No

#### **Timeline**

A structure that contains information about when the canary was created, modified, and most recently run.

Type: [CanaryTimeline](#page-120-0) object

Required: No

#### **VisualReference**

If this canary performs visual monitoring by comparing screenshots, this structure contains the ID of the canary run to use as the baseline for screenshots, and the coordinates of any parts of the screen to ignore during the visual monitoring comparison.

Type: [VisualReferenceOutput](#page-132-0) object

Required: No

#### **VpcConfig**

If this canary is to test an endpoint in a VPC, this structure contains information about the subnets and security groups of the VPC endpoint. For more information, see [Running](https://docs.aws.amazon.com/AmazonCloudWatch/latest/monitoring/CloudWatch_Synthetics_Canaries_VPC.html) a Canary [in a VPC.](https://docs.aws.amazon.com/AmazonCloudWatch/latest/monitoring/CloudWatch_Synthetics_Canaries_VPC.html)

Type: [VpcConfigOutput](#page-134-0) object

Required: No

# **See Also**

- [AWS](https://docs.aws.amazon.com/goto/SdkForCpp/synthetics-2017-10-11/Canary) SDK for C++
- [AWS](https://docs.aws.amazon.com/goto/SdkForJavaV2/synthetics-2017-10-11/Canary) SDK for Java V2
- AWS SDK for [Ruby](https://docs.aws.amazon.com/goto/SdkForRubyV3/synthetics-2017-10-11/Canary) V3

# <span id="page-100-2"></span>**CanaryCodeInput**

Use this structure to input your script code for the canary. This structure contains the Lambda handler with the location where the canary should start running the script. If the script is stored in an S3 bucket, the bucket name, key, and version are also included. If the script was passed into the canary directly, the script code is contained in the value of Zipfile.

If you are uploading your canary scripts with an Amazon S3 bucket, your zip file should include your script in a certain folder structure.

- For Node.js canaries, the folder structure must be nodejs/ node\_modules/*myCanaryFilename.js* For more information, see [Packaging](https://docs.aws.amazon.com/AmazonCloudWatch/latest/monitoring/CloudWatch_Synthetics_Canaries_WritingCanary_Nodejs.html#CloudWatch_Synthetics_Canaries_package) your Node.js [canary](https://docs.aws.amazon.com/AmazonCloudWatch/latest/monitoring/CloudWatch_Synthetics_Canaries_WritingCanary_Nodejs.html#CloudWatch_Synthetics_Canaries_package) files
- For Python canaries, the folder structure must be python/*myCanaryFilename.p* or python/*myFolder/myCanaryFilename.py* For more information, see [Packaging](https://docs.aws.amazon.com/AmazonCloudWatch/latest/monitoring/CloudWatch_Synthetics_Canaries_WritingCanary_Python.html#CloudWatch_Synthetics_Canaries_WritingCanary_Python_package) your [Python](https://docs.aws.amazon.com/AmazonCloudWatch/latest/monitoring/CloudWatch_Synthetics_Canaries_WritingCanary_Python.html#CloudWatch_Synthetics_Canaries_WritingCanary_Python_package) canary files

# **Contents**

## <span id="page-100-0"></span>**Handler**

The entry point to use for the source code when running the canary. For canaries that use the syn-python-selenium-1.0 runtime or a syn-nodejs.puppeteer runtime earlier than syn-nodejs.puppeteer-3.4, the handler must be specified as *fileName*.handler. For syn-python-selenium-1.1, syn-nodejs.puppeteer-3.4, and later runtimes, the handler can be specified as *fileName*.*functionName* , or you can specify a folder where canary scripts reside as *folder*/*fileName*.*functionName* .

Type: String

Length Constraints: Minimum length of 1. Maximum length of 128.

Pattern: ^([0-9a-zA-Z\_-]+\/)\*[0-9A-Za-z\_\\-]+\.[A-Za-z\_][A-Za-z0-9\_]\*\$

Required: Yes

## <span id="page-100-1"></span>**S3Bucket**

If your canary script is located in S3, specify the bucket name here. Do not include  $s3:$  // as the start of the bucket name.

Type: String

Length Constraints: Minimum length of 1. Maximum length of 1024.

Required: No

#### <span id="page-101-0"></span>**S3Key**

The S3 key of your script. For more information, see [Working](https://docs.aws.amazon.com/AmazonS3/latest/dev/UsingObjects.html) with Amazon S3 Objects.

Type: String

Length Constraints: Minimum length of 1. Maximum length of 1024.

Required: No

#### <span id="page-101-1"></span>**S3Version**

The S3 version ID of your script.

Type: String

Length Constraints: Minimum length of 1. Maximum length of 1024.

Required: No

#### <span id="page-101-2"></span>**ZipFile**

If you input your canary script directly into the canary instead of referring to an S3 location, the value of this parameter is the base64-encoded contents of the .zip file that contains the script. It must be smaller than 225 Kb.

For large canary scripts, we recommend that you use an S3 location instead of inputting it directly with this parameter.

Type: Base64-encoded binary data object

Length Constraints: Minimum length of 1. Maximum length of 10000000.

Required: No

## **See Also**

- [AWS](https://docs.aws.amazon.com/goto/SdkForCpp/synthetics-2017-10-11/CanaryCodeInput) SDK for C++
- [AWS](https://docs.aws.amazon.com/goto/SdkForJavaV2/synthetics-2017-10-11/CanaryCodeInput) SDK for Java V2
- AWS SDK for [Ruby](https://docs.aws.amazon.com/goto/SdkForRubyV3/synthetics-2017-10-11/CanaryCodeInput) V3

# <span id="page-103-0"></span>**CanaryCodeOutput**

This structure contains information about the canary's Lambda handler and where its code is stored by CloudWatch Synthetics.

# **Contents**

## **Handler**

The entry point to use for the source code when running the canary.

Type: String

Length Constraints: Minimum length of 1. Maximum length of 1024.

Required: No

#### **SourceLocationArn**

The ARN of the Lambda layer where Synthetics stores the canary script code.

Type: String

Length Constraints: Minimum length of 1. Maximum length of 1024.

Required: No

## **See Also**

- [AWS](https://docs.aws.amazon.com/goto/SdkForCpp/synthetics-2017-10-11/CanaryCodeOutput) SDK for C++
- [AWS](https://docs.aws.amazon.com/goto/SdkForJavaV2/synthetics-2017-10-11/CanaryCodeOutput) SDK for Java V2
- AWS SDK for [Ruby](https://docs.aws.amazon.com/goto/SdkForRubyV3/synthetics-2017-10-11/CanaryCodeOutput) V3

# <span id="page-104-0"></span>**CanaryLastRun**

This structure contains information about the most recent run of a single canary.

# **Contents**

## **CanaryName**

The name of the canary.

Type: String

Length Constraints: Minimum length of 1. Maximum length of 21.

Pattern: ^[0-9a-z\_\-]+\$

Required: No

## **LastRun**

The results from this canary's most recent run.

Type: [CanaryRun](#page-105-0) object

Required: No

# **See Also**

- [AWS](https://docs.aws.amazon.com/goto/SdkForCpp/synthetics-2017-10-11/CanaryLastRun) SDK for C++
- [AWS](https://docs.aws.amazon.com/goto/SdkForJavaV2/synthetics-2017-10-11/CanaryLastRun) SDK for Java V2
- AWS SDK for [Ruby](https://docs.aws.amazon.com/goto/SdkForRubyV3/synthetics-2017-10-11/CanaryLastRun) V3

# <span id="page-105-0"></span>**CanaryRun**

This structure contains the details about one run of one canary.

# **Contents**

## **ArtifactS3Location**

The location where the canary stored artifacts from the run. Artifacts include the log file, screenshots, and HAR files.

Type: String

Length Constraints: Minimum length of 1. Maximum length of 1024.

Required: No

## **Id**

A unique ID that identifies this canary run.

Type: String

```
Pattern: ^[a-f0-9]{8}-[a-f0-9]{4}-[a-f0-9]{4}-[a-f0-9]{4}-[a-f0-9]{12}$
```
Required: No

## **Name**

The name of the canary.

Type: String

Length Constraints: Minimum length of 1. Maximum length of 21.

Pattern: ^[0-9a-z\_\-]+\$

Required: No

## **Status**

The status of this run.

Type: [CanaryRunStatus](#page-111-0) object

## **Timeline**

A structure that contains the start and end times of this run.

Type: [CanaryRunTimeline](#page-113-0) object

Required: No

# **See Also**

- [AWS](https://docs.aws.amazon.com/goto/SdkForCpp/synthetics-2017-10-11/CanaryRun) SDK for C++
- [AWS](https://docs.aws.amazon.com/goto/SdkForJavaV2/synthetics-2017-10-11/CanaryRun) SDK for Java V2
- AWS SDK for [Ruby](https://docs.aws.amazon.com/goto/SdkForRubyV3/synthetics-2017-10-11/CanaryRun) V3

# <span id="page-107-2"></span>**CanaryRunConfigInput**

A structure that contains input information for a canary run.

# **Contents**

## <span id="page-107-0"></span>**ActiveTracing**

Specifies whether this canary is to use active AWS X-Ray tracing when it runs. Active tracing enables this canary run to be displayed in the ServiceLens and X-Ray service maps even if the canary does not hit an endpoint that has X-Ray tracing enabled. Using X-Ray tracing incurs charges. For more information, see [Canaries](https://docs.aws.amazon.com/AmazonCloudWatch/latest/monitoring/CloudWatch_Synthetics_Canaries_tracing.html) and X-Ray tracing.

You can enable active tracing only for canaries that use version syn-nodejs-2.0 or later for their canary runtime.

Type: Boolean

Required: No

## <span id="page-107-1"></span>**EnvironmentVariables**

Specifies the keys and values to use for any environment variables used in the canary script. Use the following format:

{ "key1" : "value1", "key2" : "value2", ...}

Keys must start with a letter and be at least two characters. The total size of your environment variables cannot exceed 4 KB. You can't specify any Lambda reserved environment variables as the keys for your environment variables. For more information about reserved keys, see Runtime [environment](https://docs.aws.amazon.com/lambda/latest/dg/configuration-envvars.html#configuration-envvars-runtime) variables.

## **Important**

The environment variables keys and values are not encrypted. Do not store sensitive information in this field.

Type: String to string map

Key Pattern: [a-zA-Z]([a-zA-Z0-9\_])+
### **MemoryInMB**

The maximum amount of memory available to the canary while it is running, in MB. This value must be a multiple of 64.

Type: Integer

Valid Range: Minimum value of 960. Maximum value of 3008.

Required: No

### **TimeoutInSeconds**

How long the canary is allowed to run before it must stop. You can't set this time to be longer than the frequency of the runs of this canary.

If you omit this field, the frequency of the canary is used as this value, up to a maximum of 14 minutes.

Type: Integer

Valid Range: Minimum value of 3. Maximum value of 840.

Required: No

### **See Also**

- [AWS](https://docs.aws.amazon.com/goto/SdkForCpp/synthetics-2017-10-11/CanaryRunConfigInput) SDK for C++
- [AWS](https://docs.aws.amazon.com/goto/SdkForJavaV2/synthetics-2017-10-11/CanaryRunConfigInput) SDK for Java V2
- AWS SDK for [Ruby](https://docs.aws.amazon.com/goto/SdkForRubyV3/synthetics-2017-10-11/CanaryRunConfigInput) V3

A structure that contains information about a canary run.

### **Contents**

### **ActiveTracing**

Displays whether this canary run used active X-Ray tracing.

Type: Boolean

Required: No

### **MemoryInMB**

The maximum amount of memory available to the canary while it is running, in MB. This value must be a multiple of 64.

Type: Integer

Valid Range: Minimum value of 960. Maximum value of 3008.

Required: No

### **TimeoutInSeconds**

How long the canary is allowed to run before it must stop.

Type: Integer

Valid Range: Minimum value of 3. Maximum value of 840.

Required: No

### **See Also**

- [AWS](https://docs.aws.amazon.com/goto/SdkForCpp/synthetics-2017-10-11/CanaryRunConfigOutput) SDK for C++
- [AWS](https://docs.aws.amazon.com/goto/SdkForJavaV2/synthetics-2017-10-11/CanaryRunConfigOutput) SDK for Java V2

### • AWS SDK for [Ruby](https://docs.aws.amazon.com/goto/SdkForRubyV3/synthetics-2017-10-11/CanaryRunConfigOutput) V3

## **CanaryRunStatus**

This structure contains the status information about a canary run.

## **Contents**

### **State**

The current state of the run.

Type: String

Valid Values: RUNNING | PASSED | FAILED

Required: No

### **StateReason**

If run of the canary failed, this field contains the reason for the error.

Type: String

Length Constraints: Minimum length of 1. Maximum length of 1024.

Required: No

### **StateReasonCode**

If this value is CANARY\_FAILURE, an exception occurred in the canary code. If this value is EXECUTION\_FAILURE, an exception occurred in CloudWatch Synthetics.

Type: String

Valid Values: CANARY\_FAILURE | EXECUTION\_FAILURE

Required: No

### **See Also**

For more information about using this API in one of the language-specific AWS SDKs, see the following:

• [AWS](https://docs.aws.amazon.com/goto/SdkForCpp/synthetics-2017-10-11/CanaryRunStatus) SDK for C++

- [AWS](https://docs.aws.amazon.com/goto/SdkForJavaV2/synthetics-2017-10-11/CanaryRunStatus) SDK for Java V2
- AWS SDK for [Ruby](https://docs.aws.amazon.com/goto/SdkForRubyV3/synthetics-2017-10-11/CanaryRunStatus) V3

## **CanaryRunTimeline**

This structure contains the start and end times of a single canary run.

### **Contents**

### **Completed**

The end time of the run.

Type: Timestamp

Required: No

### **Started**

The start time of the run.

Type: Timestamp

Required: No

### **See Also**

- [AWS](https://docs.aws.amazon.com/goto/SdkForCpp/synthetics-2017-10-11/CanaryRunTimeline) SDK for C++
- [AWS](https://docs.aws.amazon.com/goto/SdkForJavaV2/synthetics-2017-10-11/CanaryRunTimeline) SDK for Java V2
- AWS SDK for [Ruby](https://docs.aws.amazon.com/goto/SdkForRubyV3/synthetics-2017-10-11/CanaryRunTimeline) V3

## **CanaryScheduleInput**

This structure specifies how often a canary is to make runs and the date and time when it should stop making runs.

### **Contents**

### **Expression**

A rate expression or a cron expression that defines how often the canary is to run.

For a rate expression, The syntax is rate(*number unit*). *unit* can be minute, minutes, or hour.

For example, rate(1 minute) runs the canary once a minute, rate(10 minutes) runs it once every 10 minutes, and rate(1 hour) runs it once every hour. You can specify a frequency between rate(1 minute) and rate(1 hour).

Specifying rate( $\emptyset$  minute) or rate( $\emptyset$  hour) is a special value that causes the canary to run only once when it is started.

Use cron(*expression*) to specify a cron expression. You can't schedule a canary to wait for more than a year before running. For information about the syntax for cron expressions, see [Scheduling](https://docs.aws.amazon.com/AmazonCloudWatch/latest/monitoring/CloudWatch_Synthetics_Canaries_cron.html) canary runs using cron.

Type: String

Length Constraints: Minimum length of 1. Maximum length of 1024.

Required: Yes

### **DurationInSeconds**

How long, in seconds, for the canary to continue making regular runs according to the schedule in the Expression value. If you specify 0, the canary continues making runs until you stop it. If you omit this field, the default of 0 is used.

Type: Long

Valid Range: Minimum value of 0. Maximum value of 31622400.

Required: No

### **See Also**

- [AWS](https://docs.aws.amazon.com/goto/SdkForCpp/synthetics-2017-10-11/CanaryScheduleInput) SDK for C++
- [AWS](https://docs.aws.amazon.com/goto/SdkForJavaV2/synthetics-2017-10-11/CanaryScheduleInput) SDK for Java V2
- AWS SDK for [Ruby](https://docs.aws.amazon.com/goto/SdkForRubyV3/synthetics-2017-10-11/CanaryScheduleInput) V3

## **CanaryScheduleOutput**

How long, in seconds, for the canary to continue making regular runs according to the schedule in the Expression value.

### **Contents**

### **DurationInSeconds**

How long, in seconds, for the canary to continue making regular runs after it was created. The runs are performed according to the schedule in the Expression value.

Type: Long

Valid Range: Minimum value of 0. Maximum value of 31622400.

Required: No

#### **Expression**

A rate expression or a cron expression that defines how often the canary is to run.

For a rate expression, The syntax is rate(*number unit*). *unit* can be minute, minutes, or hour.

For example, rate(1 minute) runs the canary once a minute, rate(10 minutes) runs it once every 10 minutes, and rate(1 hour) runs it once every hour. You can specify a frequency between rate(1 minute) and rate(1 hour).

Specifying  $\text{rate}(\emptyset \text{ minute})$  or  $\text{rate}(\emptyset \text{ hour})$  is a special value that causes the canary to run only once when it is started.

Use cron(*expression*) to specify a cron expression. For information about the syntax for cron expressions, see [Scheduling](https://docs.aws.amazon.com/AmazonCloudWatch/latest/monitoring/CloudWatch_Synthetics_Canaries_cron.html) canary runs using cron.

Type: String

Length Constraints: Minimum length of 1. Maximum length of 1024.

### Required: No

### **See Also**

- [AWS](https://docs.aws.amazon.com/goto/SdkForCpp/synthetics-2017-10-11/CanaryScheduleOutput) SDK for C++
- [AWS](https://docs.aws.amazon.com/goto/SdkForJavaV2/synthetics-2017-10-11/CanaryScheduleOutput) SDK for Java V2
- AWS SDK for [Ruby](https://docs.aws.amazon.com/goto/SdkForRubyV3/synthetics-2017-10-11/CanaryScheduleOutput) V3

## **CanaryStatus**

A structure that contains the current state of the canary.

### **Contents**

### **State**

The current state of the canary.

Type: String

```
Valid Values: CREATING | READY | STARTING | RUNNING | UPDATING | STOPPING | 
STOPPED | ERROR | DELETING
```
Required: No

### **StateReason**

If the canary has insufficient permissions to run, this field provides more details.

Type: String

Length Constraints: Minimum length of 1. Maximum length of 1024.

Required: No

#### **StateReasonCode**

If the canary cannot run or has failed, this field displays the reason.

Type: String

```
Valid Values: INVALID_PERMISSIONS | CREATE_PENDING | CREATE_IN_PROGRESS | 
CREATE_FAILED | UPDATE_PENDING | UPDATE_IN_PROGRESS | UPDATE_COMPLETE | 
ROLLBACK_COMPLETE | ROLLBACK_FAILED | DELETE_IN_PROGRESS | DELETE_FAILED 
| SYNC_DELETE_IN_PROGRESS
```
Required: No

### **See Also**

- [AWS](https://docs.aws.amazon.com/goto/SdkForCpp/synthetics-2017-10-11/CanaryStatus) SDK for C++
- [AWS](https://docs.aws.amazon.com/goto/SdkForJavaV2/synthetics-2017-10-11/CanaryStatus) SDK for Java V2
- AWS SDK for [Ruby](https://docs.aws.amazon.com/goto/SdkForRubyV3/synthetics-2017-10-11/CanaryStatus) V3

# **CanaryTimeline**

This structure contains information about when the canary was created and modified.

## **Contents**

### **Created**

The date and time the canary was created.

Type: Timestamp

Required: No

### **LastModified**

The date and time the canary was most recently modified.

Type: Timestamp

Required: No

### **LastStarted**

The date and time that the canary's most recent run started.

Type: Timestamp

Required: No

### **LastStopped**

The date and time that the canary's most recent run ended.

Type: Timestamp

Required: No

### **See Also**

For more information about using this API in one of the language-specific AWS SDKs, see the following:

• [AWS](https://docs.aws.amazon.com/goto/SdkForCpp/synthetics-2017-10-11/CanaryTimeline) SDK for C++

- [AWS](https://docs.aws.amazon.com/goto/SdkForJavaV2/synthetics-2017-10-11/CanaryTimeline) SDK for Java V2
- AWS SDK for [Ruby](https://docs.aws.amazon.com/goto/SdkForRubyV3/synthetics-2017-10-11/CanaryTimeline) V3

## **Group**

This structure contains information about one group.

### **Contents**

### **Arn**

The ARN of the group.

Type: String

Length Constraints: Minimum length of 1. Maximum length of 128.

```
Pattern: arn:(aws[a-zA-Z-]*)?:synthetics:[a-z]{2}((-gov)|(-iso(b?)))?-[a-
z]+-\d{1}:\d{12}:group:[0-9a-z]+
```
Required: No

### **CreatedTime**

The date and time that the group was created.

Type: Timestamp

Required: No

### **Id**

The unique ID of the group.

Type: String

Length Constraints: Minimum length of 1. Maximum length of 1024.

Required: No

### **LastModifiedTime**

The date and time that the group was most recently updated.

Type: Timestamp

Required: No

### **Name**

The name of the group.

Type: String

Length Constraints: Minimum length of 1. Maximum length of 64.

Required: No

### **Tags**

The list of key-value pairs that are associated with the canary.

Type: String to string map

Map Entries: Maximum number of 50 items.

Key Length Constraints: Minimum length of 1. Maximum length of 128.

Key Pattern:  $\wedge$  (?! aws: ) [a-zA-Z+-=.\_:/]+\$

Value Length Constraints: Maximum length of 256.

Required: No

### **See Also**

- [AWS](https://docs.aws.amazon.com/goto/SdkForCpp/synthetics-2017-10-11/Group) SDK for C++
- [AWS](https://docs.aws.amazon.com/goto/SdkForJavaV2/synthetics-2017-10-11/Group) SDK for Java V2
- AWS SDK for [Ruby](https://docs.aws.amazon.com/goto/SdkForRubyV3/synthetics-2017-10-11/Group) V3

## **GroupSummary**

A structure containing some information about a group.

### **Contents**

### **Arn**

The ARN of the group.

Type: String

Length Constraints: Minimum length of 1. Maximum length of 128.

```
Pattern: arn:(aws[a-zA-Z-]*)?:synthetics:[a-z]{2}((-gov)|(-iso(b?)))?-[a-
z]+-\d{1}:\d{12}:group:[0-9a-z]+
```
Required: No

### **Id**

The unique ID of the group.

Type: String

Length Constraints: Minimum length of 1. Maximum length of 1024.

Required: No

#### **Name**

The name of the group.

Type: String

Length Constraints: Minimum length of 1. Maximum length of 64.

Required: No

### **See Also**

- [AWS](https://docs.aws.amazon.com/goto/SdkForCpp/synthetics-2017-10-11/GroupSummary) SDK for C++
- [AWS](https://docs.aws.amazon.com/goto/SdkForJavaV2/synthetics-2017-10-11/GroupSummary) SDK for Java V2
- AWS SDK for [Ruby](https://docs.aws.amazon.com/goto/SdkForRubyV3/synthetics-2017-10-11/GroupSummary) V3

## **RuntimeVersion**

This structure contains information about one canary runtime version. For more information about runtime versions, see Canary [Runtime](https://docs.aws.amazon.com/AmazonCloudWatch/latest/monitoring/CloudWatch_Synthetics_Canaries_Library.html) Versions.

### **Contents**

### **DeprecationDate**

If this runtime version is deprecated, this value is the date of deprecation.

Type: Timestamp

Required: No

### **Description**

A description of the runtime version, created by Amazon.

Type: String

Length Constraints: Minimum length of 1. Maximum length of 1024.

Required: No

#### **ReleaseDate**

The date that the runtime version was released.

Type: Timestamp

Required: No

#### **VersionName**

The name of the runtime version. For a list of valid runtime versions, see Canary [Runtime](https://docs.aws.amazon.com/AmazonCloudWatch/latest/monitoring/CloudWatch_Synthetics_Canaries_Library.html) [Versions.](https://docs.aws.amazon.com/AmazonCloudWatch/latest/monitoring/CloudWatch_Synthetics_Canaries_Library.html)

Type: String

Length Constraints: Minimum length of 1. Maximum length of 1024.

#### Required: No

### **See Also**

- [AWS](https://docs.aws.amazon.com/goto/SdkForCpp/synthetics-2017-10-11/RuntimeVersion) SDK for C++
- [AWS](https://docs.aws.amazon.com/goto/SdkForJavaV2/synthetics-2017-10-11/RuntimeVersion) SDK for Java V2
- AWS SDK for [Ruby](https://docs.aws.amazon.com/goto/SdkForRubyV3/synthetics-2017-10-11/RuntimeVersion) V3

## **S3EncryptionConfig**

A structure that contains the configuration of encryption-at-rest settings for canary artifacts that the canary uploads to Amazon S3.

For more information, see [Encrypting](https://docs.aws.amazon.com/AmazonCloudWatch/latest/monitoring/CloudWatch_Synthetics_artifact_encryption.html) canary artifacts

### **Contents**

### **EncryptionMode**

The encryption method to use for artifacts created by this canary. Specify SSE\_S3 to use server-side encryption (SSE) with an Amazon S3-managed key. Specify SSE-KMS to use serverside encryption with a customer-managed AWS KMS key.

If you omit this parameter, an AWS-managed AWS KMS key is used.

Type: String

Valid Values: SSE\_S3 | SSE\_KMS

Required: No

### **KmsKeyArn**

The ARN of the customer-managed AWS KMS key to use, if you specify SSE-KMS for EncryptionMode

Type: String

Length Constraints: Minimum length of 1. Maximum length of 2048.

Pattern: arn:(aws[a-zA-Z-]\*)?:kms:[a-z]{2}((-gov)|(-iso(b?)))?-[a-z]+- \d{1}:\d{12}:key/[\w\-\/]+

Required: No

### **See Also**

- [AWS](https://docs.aws.amazon.com/goto/SdkForCpp/synthetics-2017-10-11/S3EncryptionConfig) SDK for C++
- [AWS](https://docs.aws.amazon.com/goto/SdkForJavaV2/synthetics-2017-10-11/S3EncryptionConfig) SDK for Java V2
- AWS SDK for [Ruby](https://docs.aws.amazon.com/goto/SdkForRubyV3/synthetics-2017-10-11/S3EncryptionConfig) V3

## **VisualReferenceInput**

An object that specifies what screenshots to use as a baseline for visual monitoring by this canary. It can optionally also specify parts of the screenshots to ignore during the visual monitoring comparison.

Visual monitoring is supported only on canaries running the **syn-puppeteer-node-3.2** runtime or later. For more information, see [Visual monitoring](https://docs.aws.amazon.com/AmazonCloudWatch/latest/monitoring/CloudWatch_Synthetics_Library_SyntheticsLogger_VisualTesting.html) and [Visual monitoring blueprint](https://docs.aws.amazon.com/AmazonCloudWatch/latest/monitoring/CloudWatch_Synthetics_Canaries_Blueprints_VisualTesting.html)

### **Contents**

### **BaseCanaryRunId**

Specifies which canary run to use the screenshots from as the baseline for future visual monitoring with this canary. Valid values are nextrun to use the screenshots from the next run after this update is made, lastrun to use the screenshots from the most recent run before this update was made, or the value of Id in the [CanaryRun](https://docs.aws.amazon.com/AmazonSynthetics/latest/APIReference/API_CanaryRun.html) from any past run of this canary.

Type: String

Length Constraints: Minimum length of 1. Maximum length of 1024.

Required: Yes

### **BaseScreenshots**

An array of screenshots that will be used as the baseline for visual monitoring in future runs of this canary. If there is a screenshot that you don't want to be used for visual monitoring, remove it from this array.

Type: Array of [BaseScreenshot](#page-93-0) objects

Required: No

### **See Also**

For more information about using this API in one of the language-specific AWS SDKs, see the following:

• [AWS](https://docs.aws.amazon.com/goto/SdkForCpp/synthetics-2017-10-11/VisualReferenceInput) SDK for C++

- [AWS](https://docs.aws.amazon.com/goto/SdkForJavaV2/synthetics-2017-10-11/VisualReferenceInput) SDK for Java V2
- AWS SDK for [Ruby](https://docs.aws.amazon.com/goto/SdkForRubyV3/synthetics-2017-10-11/VisualReferenceInput) V3

## **VisualReferenceOutput**

If this canary performs visual monitoring by comparing screenshots, this structure contains the ID of the canary run that is used as the baseline for screenshots, and the coordinates of any parts of those screenshots that are ignored during visual monitoring comparison.

Visual monitoring is supported only on canaries running the **syn-puppeteer-node-3.2** runtime or later.

### **Contents**

### **BaseCanaryRunId**

The ID of the canary run that produced the baseline screenshots that are used for visual monitoring comparisons by this canary.

Type: String

Length Constraints: Minimum length of 1. Maximum length of 1024.

Required: No

### **BaseScreenshots**

An array of screenshots that are used as the baseline for comparisons during visual monitoring.

Type: Array of [BaseScreenshot](#page-93-0) objects

Required: No

### **See Also**

- [AWS](https://docs.aws.amazon.com/goto/SdkForCpp/synthetics-2017-10-11/VisualReferenceOutput) SDK for C++
- [AWS](https://docs.aws.amazon.com/goto/SdkForJavaV2/synthetics-2017-10-11/VisualReferenceOutput) SDK for Java V2
- AWS SDK for [Ruby](https://docs.aws.amazon.com/goto/SdkForRubyV3/synthetics-2017-10-11/VisualReferenceOutput) V3

## **VpcConfigInput**

If this canary is to test an endpoint in a VPC, this structure contains information about the subnets and security groups of the VPC endpoint. For more information, see [Running](https://docs.aws.amazon.com/AmazonCloudWatch/latest/monitoring/CloudWatch_Synthetics_Canaries_VPC.html) a Canary in a VPC.

### **Contents**

### **SecurityGroupIds**

The IDs of the security groups for this canary.

Type: Array of strings

Array Members: Minimum number of 0 items. Maximum number of 5 items.

Required: No

### **SubnetIds**

The IDs of the subnets where this canary is to run.

Type: Array of strings

Array Members: Minimum number of 0 items. Maximum number of 16 items.

Required: No

### **See Also**

- [AWS](https://docs.aws.amazon.com/goto/SdkForCpp/synthetics-2017-10-11/VpcConfigInput) SDK for C++
- [AWS](https://docs.aws.amazon.com/goto/SdkForJavaV2/synthetics-2017-10-11/VpcConfigInput) SDK for Java V2
- AWS SDK for [Ruby](https://docs.aws.amazon.com/goto/SdkForRubyV3/synthetics-2017-10-11/VpcConfigInput) V3

# **VpcConfigOutput**

If this canary is to test an endpoint in a VPC, this structure contains information about the subnets and security groups of the VPC endpoint. For more information, see [Running](https://docs.aws.amazon.com/AmazonCloudWatch/latest/monitoring/CloudWatch_Synthetics_Canaries_VPC.html) a Canary in a VPC.

### **Contents**

### **SecurityGroupIds**

The IDs of the security groups for this canary.

Type: Array of strings

Array Members: Minimum number of 0 items. Maximum number of 5 items.

Required: No

### **SubnetIds**

The IDs of the subnets where this canary is to run.

Type: Array of strings

Array Members: Minimum number of 0 items. Maximum number of 16 items.

Required: No

### **VpcId**

The IDs of the VPC where this canary is to run.

Type: String

Required: No

### **See Also**

- [AWS](https://docs.aws.amazon.com/goto/SdkForCpp/synthetics-2017-10-11/VpcConfigOutput) SDK for C++
- [AWS](https://docs.aws.amazon.com/goto/SdkForJavaV2/synthetics-2017-10-11/VpcConfigOutput) SDK for Java V2

### • AWS SDK for [Ruby](https://docs.aws.amazon.com/goto/SdkForRubyV3/synthetics-2017-10-11/VpcConfigOutput) V3

## **Common Parameters**

The following list contains the parameters that all actions use for signing Signature Version 4 requests with a query string. Any action-specific parameters are listed in the topic for that action. For more information about Signature Version 4, see Signing AWS API [requests](https://docs.aws.amazon.com/IAM/latest/UserGuide/reference_aws-signing.html) in the *IAM User Guide*.

### **Action**

The action to be performed.

Type: string

Required: Yes

#### **Version**

The API version that the request is written for, expressed in the format YYYY-MM-DD.

Type: string

Required: Yes

### **X-Amz-Algorithm**

The hash algorithm that you used to create the request signature.

Condition: Specify this parameter when you include authentication information in a query string instead of in the HTTP authorization header.

Type: string

Valid Values: AWS4-HMAC-SHA256

Required: Conditional

### **X-Amz-Credential**

The credential scope value, which is a string that includes your access key, the date, the region you are targeting, the service you are requesting, and a termination string ("aws4\_request"). The value is expressed in the following format: *access\_key*/*YYYYMMDD*/*region*/*service*/ aws4\_request.

For more information, see Create a signed AWS API [request](https://docs.aws.amazon.com/IAM/latest/UserGuide/create-signed-request.html) in the *IAM User Guide*.

Condition: Specify this parameter when you include authentication information in a query string instead of in the HTTP authorization header.

Type: string

Required: Conditional

#### **X-Amz-Date**

The date that is used to create the signature. The format must be ISO 8601 basic format (YYYYMMDD'T'HHMMSS'Z'). For example, the following date time is a valid X-Amz-Date value: 20120325T120000Z.

Condition: X-Amz-Date is optional for all requests; it can be used to override the date used for signing requests. If the Date header is specified in the ISO 8601 basic format, X-Amz-Date is not required. When X-Amz-Date is used, it always overrides the value of the Date header. For more information, see Elements of an AWS API request [signature](https://docs.aws.amazon.com/IAM/latest/UserGuide/signing-elements.html) in the *IAM User Guide*.

Type: string

Required: Conditional

#### **X-Amz-Security-Token**

The temporary security token that was obtained through a call to AWS Security Token Service (AWS STS). For a list of services that support temporary security credentials from AWS STS, see AWS [services](https://docs.aws.amazon.com/IAM/latest/UserGuide/reference_aws-services-that-work-with-iam.html) that work with IAM in the *IAM User Guide*.

Condition: If you're using temporary security credentials from AWS STS, you must include the security token.

Type: string

Required: Conditional

#### **X-Amz-Signature**

Specifies the hex-encoded signature that was calculated from the string to sign and the derived signing key.

Condition: Specify this parameter when you include authentication information in a query string instead of in the HTTP authorization header.

Type: string

Required: Conditional

### **X-Amz-SignedHeaders**

Specifies all the HTTP headers that were included as part of the canonical request. For more information about specifying signed headers, see Create a signed AWS API [request](https://docs.aws.amazon.com/IAM/latest/UserGuide/create-signed-request.html) in the *IAM User Guide*.

Condition: Specify this parameter when you include authentication information in a query string instead of in the HTTP authorization header.

Type: string

Required: Conditional

## **Common Errors**

This section lists the errors common to the API actions of all AWS services. For errors specific to an API action for this service, see the topic for that API action.

### **AccessDeniedException**

You do not have sufficient access to perform this action.

HTTP Status Code: 403

#### **ExpiredTokenException**

The security token included in the request is expired

HTTP Status Code: 403

#### **IncompleteSignature**

The request signature does not conform to AWS standards.

HTTP Status Code: 403

#### **InternalFailure**

The request processing has failed because of an unknown error, exception or failure.

HTTP Status Code: 500

#### **MalformedHttpRequestException**

Problems with the request at the HTTP level, e.g. we can't decompress the body according to the decompression algorithm specified by the content-encoding.

HTTP Status Code: 400

### **NotAuthorized**

You do not have permission to perform this action.

HTTP Status Code: 401

#### **OptInRequired**

The AWS access key ID needs a subscription for the service.

#### HTTP Status Code: 403

#### **RequestAbortedException**

Convenient exception that can be used when a request is aborted before a reply is sent back (e.g. client closed connection).

HTTP Status Code: 400

#### **RequestEntityTooLargeException**

Problems with the request at the HTTP level. The request entity is too large.

HTTP Status Code: 413

#### **RequestExpired**

The request reached the service more than 15 minutes after the date stamp on the request or more than 15 minutes after the request expiration date (such as for pre-signed URLs), or the date stamp on the request is more than 15 minutes in the future.

HTTP Status Code: 400

#### **RequestTimeoutException**

Problems with the request at the HTTP level. Reading the Request timed out.

HTTP Status Code: 408

#### **ServiceUnavailable**

The request has failed due to a temporary failure of the server.

HTTP Status Code: 503

### **ThrottlingException**

The request was denied due to request throttling.

HTTP Status Code: 400

#### **UnrecognizedClientException**

The X.509 certificate or AWS access key ID provided does not exist in our records.

HTTP Status Code: 403

### **UnknownOperationException**

The action or operation requested is invalid. Verify that the action is typed correctly.

HTTP Status Code: 404

### **ValidationError**

The input fails to satisfy the constraints specified by an AWS service.

HTTP Status Code: 400